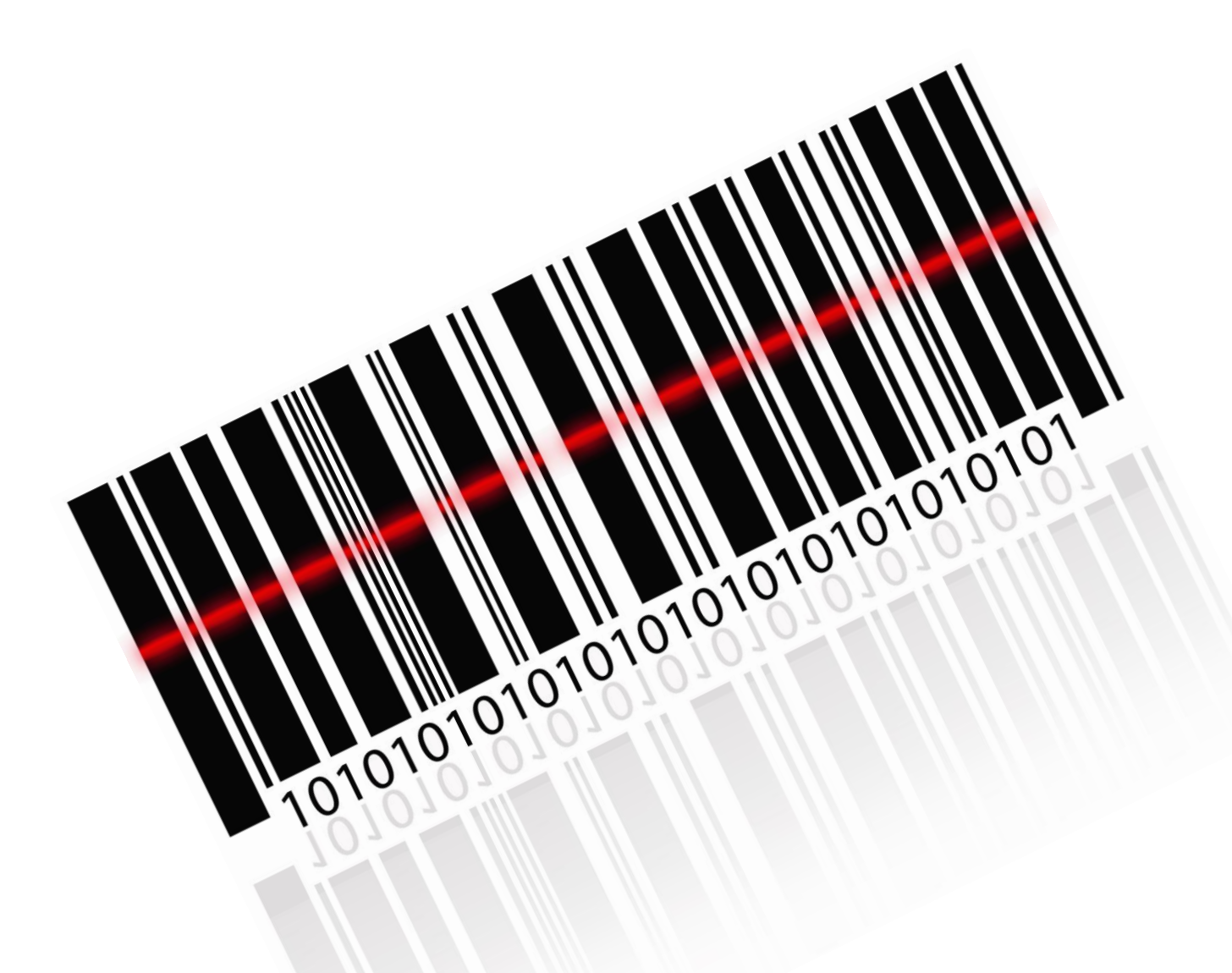

# *Weaver WMS*

Optymalizacja procesów logistycznych i magazynowych z użyciem kodów kreskowych i systemu Weaver WMS.

Andrzej Lenkowski

# Zawartość

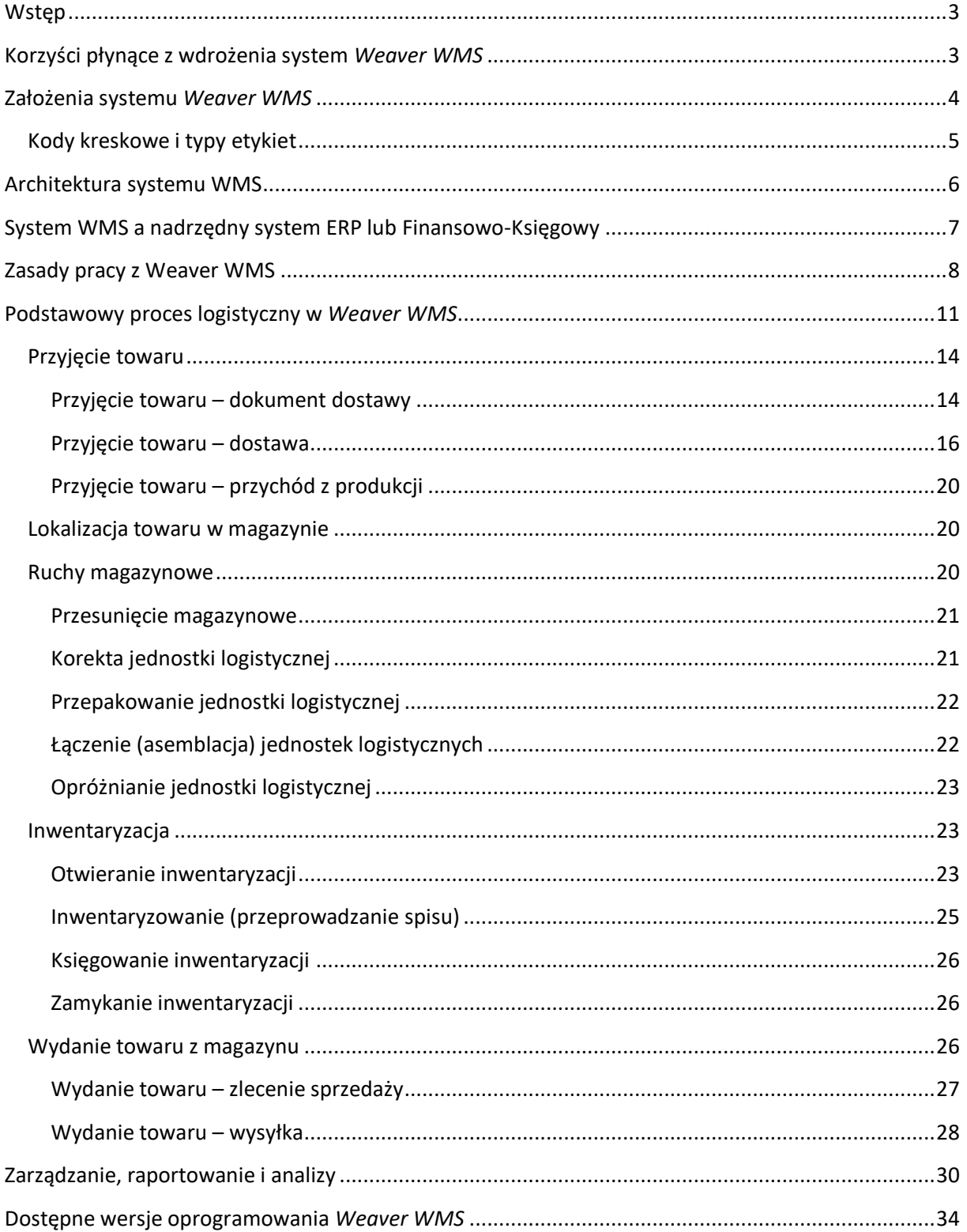

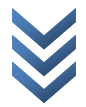

# <span id="page-2-0"></span>**Wstęp**

*Weaver WMS* (Warehouse Management System) jest nowoczesnym systemem zarządzania magazynem w oparciu o technologię kodów kreskowych i RFID. Dedykowany jest dla firm o dowolnym profilu działalności, w których występuje potrzeba sprawnej obsługi magazynów dowolnego rodzaju (od magazynów wielko-powierzchniowych i wysokiego składowania po magazyny podręczne i strefy magazynowe). Zastosowanie nowoczesnego systemu wspomagania działań logistyczno-magazynowych z wykorzystaniem kodów kreskowych lub RFID pozwala na zwiększenie efektywności działania magazynu materiałów i towarów oraz produktów i wyrobów gotowych. Ideą przyświecającą systemowi *Weaver WMS* jest śledzenie procesów logistycznych zachodzących w magazynie i eliminacja błędów powstających podczas realizacji tychże procesów.

# <span id="page-2-1"></span>**Korzyści płynące z wdrożenia system** *Weaver WMS*

Przedsiębiorstwo, które decyduje się na wdrożenie systemu *Weaver WMS* wprowadza w swoich magazynach standardy, które pozwalają m.in. na:

- ✓ **Pełną rejestrację i kontrolę procesów logistycznych**. Każdy proces logistycznych realizowany w magazynie ma swoje odzwierciedlenie w systemie *Weaver WMS* w postaci tzw. zdarzeń lub dokumentów. Pozwala to na dowolne modelowanie i śledzenie tychże procesów, przyczyniając się do minimalizacji pomyłek (magazynierzy i inni pracownicy magazynów realizują operacje zgodnie ze wskazaniami osoby nadzorującej prace), eliminacji "wąskich gardeł" w magazynie, lepszą obsługę klientów (kompletacja wysyłek do klientów i załadunek jest nadzorowany przez system, który dba o wydawanie prawidłowych towarów)
- ✓ **Wspomaganie rozmieszczenia materiałów, towarów, produktów i wyrobów gotowych w odpowiednich obszarach magazynowych**. System *Weaver WMS* dostarcza narzędzi analitycznych i optymalizacyjnych, które pozwalają lepiej wykorzystać przestrzeń magazynową dzięki analizie wielu czynników (np. współczynniki rotacji materiałów czy własności towarów).
- ✓ **Optymalizacja kosztów magazynowania i realizacji procesów magazynowych oraz eliminacja pomyłek podczas ich realizacji**. System *Weaver WMS* dzięki mechanizmom optymalizacji pracy magazynu (m.in. praktycznemu zastosowaniu strategii FIFO, FEFO i LIFO) i magazynierów (eliminacja pomyłek podczas kompletacji wysyłek) pozwala na zmniejszenie czasu (i tym samym kosztów) realizacji podstawowych zadań w magazynie.
- ✓ **Odzwierciedlenie zasobów w czasie rzeczywistym**. *Weaver WMS* daje dostęp do zawsze aktualnej informacji o stanach magazynowych, których granulację można dostosować do własnych potrzeb – system pozwala przeglądać stany magazynowe z podziałem na towary, magazyny, miejsca magazynowe, numery partii/serii itp. *Weaver WMS* daje również dostęp do archiwalnych stanów magazynowych (tj. stanów magazynowych na zakończenie każdego dnia), które pozwalają śledzić przepływ towarów w magazynie.
- ✓ **Uporządkowanie zasobów magazynowych**. Dzięki oznakowaniu miejsc magazynowych oraz jednostek logistycznych (palet, kartonów, worków itp.) etykietami z kodem kreskowym możliwe jest dowolne sterowanie rozlokowaniem towarów w magazynie. *Weaver WMS* daje dostęp do aktualizowanej w czasie rzeczywistym informacji o stanach magazynowych.
- ✓ **Eliminacja obiegu papierowych dokumentów**. *Weaver WMS* wprowadza do procesu biznesowego realizowanego w przedsiębiorstwie ideę elektronicznych dokumentu (dyspozycji), który pozwala wyeliminować w magazynie obieg dokumentów drukowanych z innych systemów (np. MRP, ERPII, "tradycyjnych" systemów magazynowych, systemów fiansnowo-księgowych). Pozwala to obniżyć koszty obsługi magazynu oraz wyeliminować błędy. *Weaver WMS* może również funkcjonować w symbiozie z nadrzędnymi systemami klasy MRP, ERP lub systemami finansowo-księgowymi. Integracja z systemami nadrzędnymi może obejmować m.in. synchronizowanie dokumentów (zamówień u dostawców, zleceń sprzedaży) oraz stanów magazynowych (tj. przechowywanie stanów z podziałem na partie materiału w *Weaver WMS* i z dokładnością do magazynu w systemie nadrzędnym).
- ✓ **Kontrola wydajności i czasu pracy magazynierów**. Pracownicy magazynu rejestrują dokonywane operacje (przyjęcia, wydania, korekty, przesunięcia) oraz niestandardowe wydarzenia (np. awarie maszyn) z użyciem przenośnych skanerów kodów kreskowych oraz indywidualnych nazw użytkowników. Dzięki rejestracji każdej operacji dokonywanej przez magazyniera w systemie *Weaver WMS* możliwe jest rozliczanie zarówno czasu, jak i jakości pracy magazynierów.
- ✓ **Automatyzacja procesów magazynowych (np. inwentaryzacji) oraz zadań cyklicznych**. *Weaver WMS* dzięki dostępowi do aktualnych stanów magazynowych automatyzuje przeprowadzanie okresowej inwentaryzacji w magazynie. Rola brygad inwentaryzacyjnych sprowadza się do skanowania etykiet z kodami kreskowymi jednostek logistycznych. *Weaver WMS* automatyzuje proces uzgadniania stanów i księgowania inwentaryzacji. Pozwala to na znaczne zmniejszenie czasu potrzebnego na realizację inwentaryzacji i tym samym skrócenie czasu przestoju spowodowanego blokadą stanów magazynowych.
- ✓ **Dostosowanie przedsiębiorstwa do globalnych standardów i wymagań klientów**. *Weaver WMS* pozwala m.in. na wydruk etykiet logistycznych (wysyłkowych) zgodnie ze standardem GS1 lub indywidualnym standardem narzuconym przedsiębiorstwu przez odbiorcę.
- ✓ **Pełna kontrola przepływu towarów**. *Weaver WMS* daje przedsiębiorstwu unikalny moduł archiwalnych (historycznych) stanów magazynowych. Osoby nadzorujące pracę magazynu otrzymują możliwość śledzenia zmian w magazynie na wybranym odcinku czasu. Dostęp do takich informacji pozwala m.in. opracowywać i wprowadzać w życie strategie składowania towarów w magazynie (np. towary o wysokim współczynniku rotacji mogą być składowane bliżej bufora załadunkowego) oraz eliminację kradzieży (możliwe jest wyśledzenie zagubionych jednostek logistycznych).

# <span id="page-3-0"></span>**Założenia systemu** *Weaver WMS*

Zrozumienie idei systemu *Weaver WMS* wymaga poznania podstawowych założeń leżących u podstaw systemu oraz jego zaplecza sprzętowo-progarmowego.

**Podstawowym założeniem systemu** *Weaver WMS* **jest identyfikacja danych w oparciu o unikalny kod kreskowy**. W dalszej części dokumentu przyjęto następujące założenia:

✓ **Każde miejsce magazynowe, które ma być indywidualnie śledzone przez system otrzymuje na stałe etykietę z unikalnym kodem kreskowym**. Decyzja, na jakim poziomie szczegółowości należy oznakować miejsca magazynowe (sektory, regały, półki, gniazda, miejsca paletowe…) jest podejmowana podczas analizy przedwdrożeniowej na podstawie fizycznej budowy magazynu i preferencji przedsiębiorstwa.

- ✓ **Każda jednostka logistyczna jest oznaczana przez etykietę z unikalnym kodem kreskowym**. Z punktu widzenia *Weaver WMS* **nie jest istotne, czym fizycznie jest dana jednostka logistyczna** – może nią być paleta, worek, karton lub produkt wielkogabarytowy przechowywany luzem. Etykieta z unikalnym kodem kreskowym pozwala powiązać z każdą jednostką logistyczną dwie podstawowe informacje tj. ilość w jednostce miary (np. metrach, kilogramach) oraz miejsce magazynowe, na którym znajduje się jednostka logistyczna. W zależności od specyfiki przedsiębiorstwa z jednostką logistyczną mogą być powiązane również dodatkowe parametry (np. numer partii, data ważności, ilość kartonów na palecie, numer dokumentu dostawy i data dostawy, numer referencyjny CVED itp.).
- ✓ **Każdy pracownik otrzymuje unikalną nazwę użytkownika** chronioną hasłem. Pracownicy używający terminali przenośnych posługują się nadaną nazwą użytkownika w celu dokonywania operacji magazynowych.
- ✓ **Wszystkie operacje magazynowe rejestrowane są z użyciem kodów kreskowych** miejsc magazynowych oraz jednostek logistycznych, przy czym możliwe jest wprowadzanie innych parametrów (indeksów materiałowych, ilości itp.) z klawiatury terminali.

## <span id="page-4-0"></span>**Kody kreskowe i typy etykiet**

*Weaver WMS* jest przystosowany do współpracy z kodami kreskowymi o różnej symbolice (typie) m.in. Code-128 Code-39, Code-93, EAN-128, EAN-13, EAN-8, UPC-E. Wymienione powyżej założenia wymagają oznaczenia co najmniej miejsc magazynowych oraz jednostek logistycznych przez **etykiety z unikalnym kodem kreskowym**. Poniżej przedstawiono przykładowe etykiety miejsca magazynowego oraz jednostki logistycznej.

*Zamieszone poniżej wzory etykiet są przykładowe. Szablon etykiety (tj. umiejscowienie kodu kreskowego, informacje zawarte na etykiecie etc.) jest przedmiotem analizy przedwdrożeniowej i może być dowolnie modyfikowany w celu dostosowania do wymagań przedsiębiorstwa (np. dostosowanie etykiet jednostek logistycznych do wymagań odbiorców).*

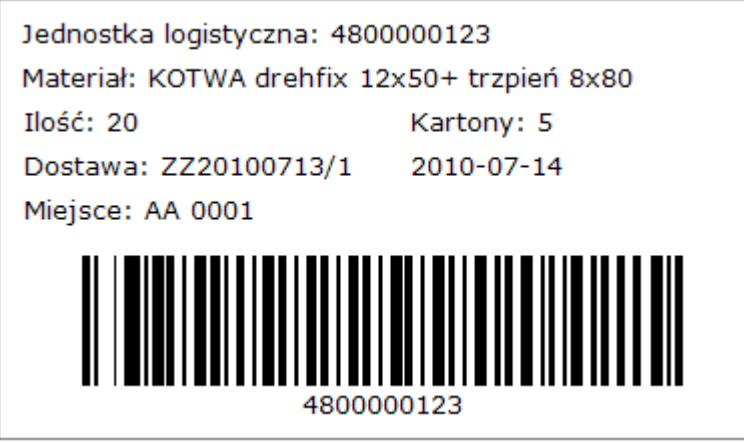

Rysunek 1: Przykładowa etykieta miejsca magazynowego

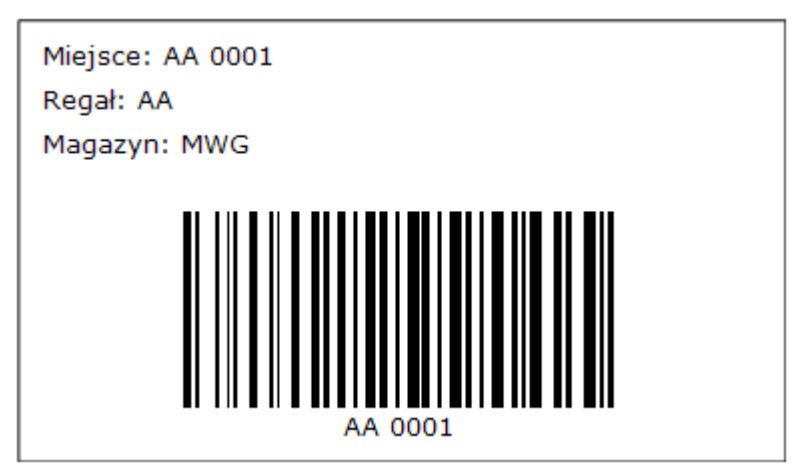

Rysunek 2: Przykładowa etykieta jednostki logistycznej

Z systemu *Weaver WMS* mogą być również drukowane etykiety transportowe zgodnie z międzynarodowym standardem zintegrowanego łańcucha dostaw GS1.

# <span id="page-5-0"></span>**Architektura systemu WMS**

System *Weaver WMS* składa się z kilku elementów funkcjonujących w otoczeniu serwerowosiecowym. [Rysunek 3](#page-5-1) podsumowuje infrastrukturę systemu *Weaver WMS*.

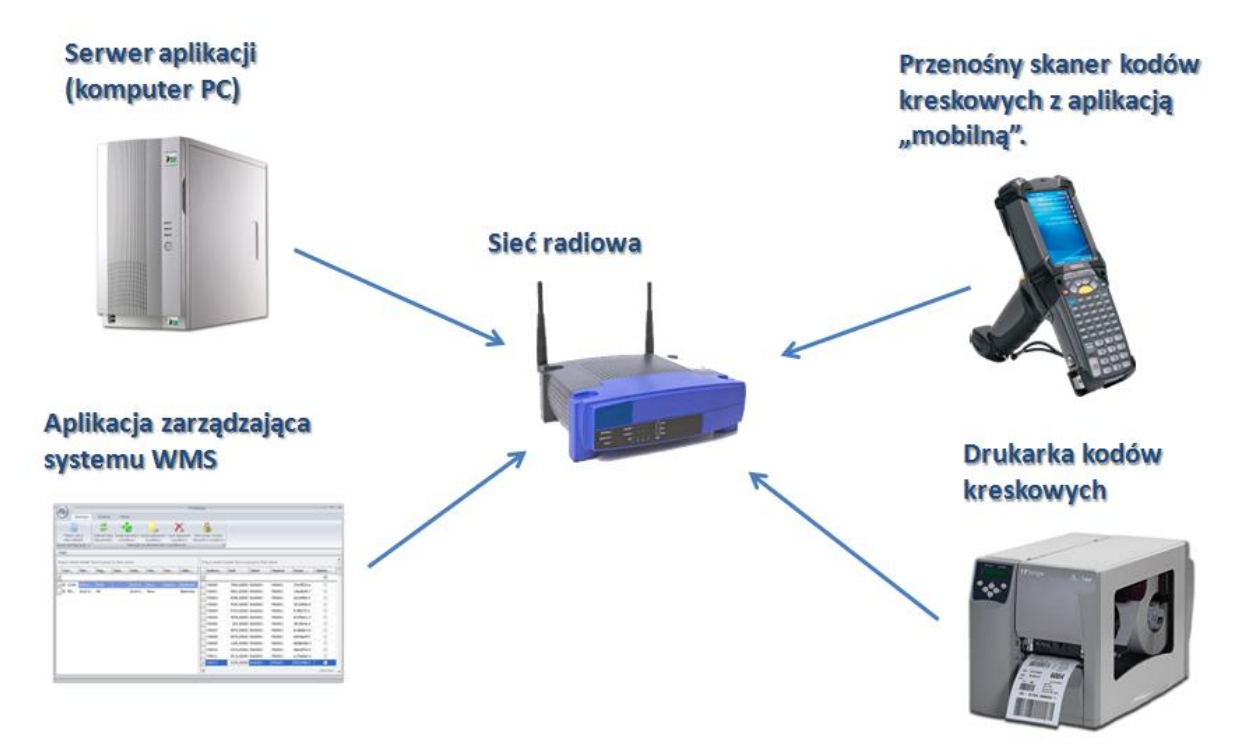

Rysunek 3: Otoczenie sieciowe, sprzętowe i programowe systemu *Weaver WMS*

<span id="page-5-1"></span>*System Weaver WMS może być wdrożony w oparciu o istniejące zaplecze techniczne (serwerowe i sieciowe) w przedsiębiorstwie bez konieczności ponoszenia dodatkowych nakładów na rozbudowę infrastruktury.*

Podstawowym elementem i jednocześnie "spoiwem" systemu jest sieć radiowa. Magazynierzy oraz inni pracownicy magazynu i hal produkcyjnych komunikują się z system *Weaver WMS* za pomocą

Ω

**przenośnych terminali ze skanerami kodów kreskowych z zainstalowaną "mobilną" wersją systemu**  *Weaver WMS* (dalej zwanymi terminalami lub skanerami)*.* 

Aplikacja "mobilna" jest intuicyjna w obsłudze i posługiwanie się nią nie sprawia problemu nawet osobom, które nigdy nie miały styczności z komputerem – sposób poruszania się po aplikacji i wprowadzania do niej danych przypomina aplikacje znane z nowoczesnych telefonów komórkowych. Przedstawiony ekran prezentuje przykładowe menu główne aplikacji na terminalu przenośnym klasy Motorola MC9500.

Drugim elementem systemu jest **aplikacja zarządcza systemu WMS**, która może być uruchamiana na dowolnym komputerze klasy PC z systemem operacyjnym Microsoft Windows®. Aplikacja jest przeznaczona do użytku dla kierowników magazynów, którzy za jej pomocą dokonują kontroli stanów magazynowych, przeglądu zdarzeń a także wprowadzają dyspozycje (dokumenty) wydania lub przyjęcia

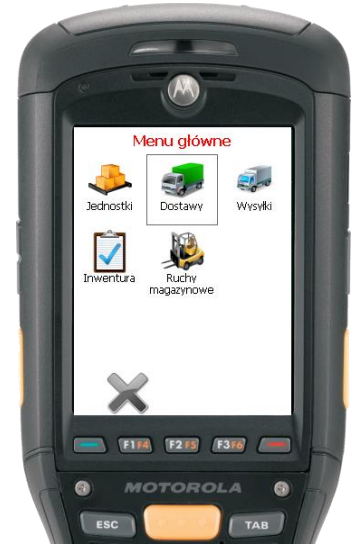

towaru. Program może być również używana przez menedżerów wyższego szczebla, ponieważ dane w niej dostępne mogą być przydatne przy opracowywaniu długoterminowych strategii pracy przedsiębiorstwa lub przy wycenie magazynów.

Składnicą danych systemu *Weaver WMS* jest **serwer aplikacji**, którym może być dowolny komputer klasy PC z systemem operacyjnym Microsoft Windows® (zalecany Microsoft Windows® Server®) i jednym ze wspieranych serwerów baz danych (zalecany Microsoft SQL Server® 2008 lub Oracle 11g) . *Weaver WMS* może współpracować z wieloma dostępnymi na rynku serwerami baz danych (m.in. Microsoft SQL Server, Oracle, IBM DB2), **również z wersjami darmowymi** (PostgreSQL, Micorosoft SQL Server® Express). Aplikacje zarządcze oraz terminale przenośne łączą się z serwerem aplikacji. System *Weaver WMS* pozwala również na ograniczony dostęp do funkcjonalności aplikacji zarządczej (np. do raportowania) poprzez **przeglądarkę stron internetowych** z lokalizacji, które nie są bezpieczne (np. komputery domowe nie będące w VPN firmy) lub na których nie ma możliwości instalacji pełnej wersji aplikacji (np. terminale instalowane w halach produkcyjnych i magazynach).

*System Weaver WMS może być wdrożony w oparciu o istniejące w przedsiębiorstwie zaplecze serwerowe i programowe, bez konieczności ponoszenia dodatkowych kosztów zakupu serwerów oraz*  licencji na oprogramowanie (systemy operacyjne i serwery baz danych). Opracowanie optymalnej *struktury serwerowej jest przedmiotem analizy przedwdrożeniowej.*

Ostatnim elementem systemu są biurowe**, półprzemysłowe lub przemysłowe drukarki kodów kreskowych**. *Weaver WMS* może współpracować z dowolnymi drukarkami kodów kreskowych np. marki Zebra. W celu przyspieszenia pracy magazynierów możliwe jest użycie przenośnych drukarek kodów kreskowych komunikujących się za pomocą sieci radiowej.

# <span id="page-6-0"></span>**System WMS a nadrzędny system ERP lub Finansowo-Księgowy**

System *Weaver WMS* **może współpracować z dowolnym systemem klasy ERP, MRP lub systemem finansowo-księgowym**. Stanowi on wówczas system nadrzędny w stosunku do *Weaver WMS*. **Integracja z systemem nadrzędnym** może obejmować takie obszary, jak:

✓ Import informacji o zamówieniach u dostawców i zleceniach sprzedaży

- ✓ Import informacji o dyspozycjach przesunięć towarów (przesunięcia między-magazynowe)
- $\checkmark$  Eksport informacji o stanach magazynowych
- $\checkmark$  Eksport informacji o przyjęciach (dostawach) i wydaniach (wysyłkach)
- $\checkmark$  Import danych słownikowych (np. słowniki dostawców i odbiorców, katalog materiałowy)

**Import** oznacza pobieranie informacji z systemu nadrzędnego do *Weaver WMS*, **eksport** wysyłanie informacji z systemu *Weaver WMS* do systemu nadrzędnego.

System *Weaver WMS* **może funkcjonować jako samodzielny system,** bez konieczności integracji z systemem nadrzędnym.

# <span id="page-7-0"></span>**Zasady pracy z Weaver WMS**

W celu zrozumienia idei działania systemu WMS warto, przed przystąpieniem do analizy dostępnych w systemie *Weaver WMS* funkcji, prześledzić pełny proces magazynowy realizowany przy pomocy systemu.

Magazynier otrzymał od kierownika magazynu **dyspozycję przesunięcia palety** w obrębie jednego magazynu pomiędzy miejscami paletowymi. Magazynier uruchamia terminal ze skanerem kodów kreskowych i loguje się do aplikacji z użyciem nazwy użytkownika oraz hasła. Zazwyczaj magazynier będzie musiał logować się do aplikacji tylko raz – przed rozpoczęciem pracy. Skaner zapamiętuje dane aktualnie zalogowanego użytkownika do momentu wylogowania się z aplikacji.

Przedstawiony rysunek prezentuje okno aplikacji, które widziałby magazynier na terminalu marki Motorola MC9500.

Po wprowadzeniu nazwy użytkownika i hasła magazynier otrzymuje dostęp do menu głównego aplikacji. Użytkownik widzi tylko te elementy i funkcje, do których **uprawnienia zostały mu nadane** przez osobę

nadzorującą jego pracę. Uprawnienia do poszczególnych funkcji są nadawane przez osobę nadzorującą pracę systemu (kierownika magazynu lub administratora infrastruktury IT w przedsiębiorstwie). Korzystając z klawiatury terminala lub rysika użytkownik przechodzi z menu głównego do podmenu *Ruchy magazynowe*.

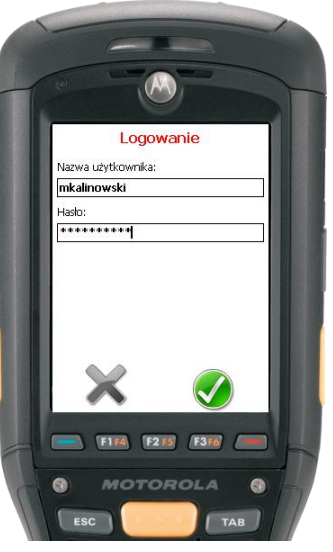

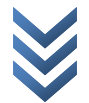

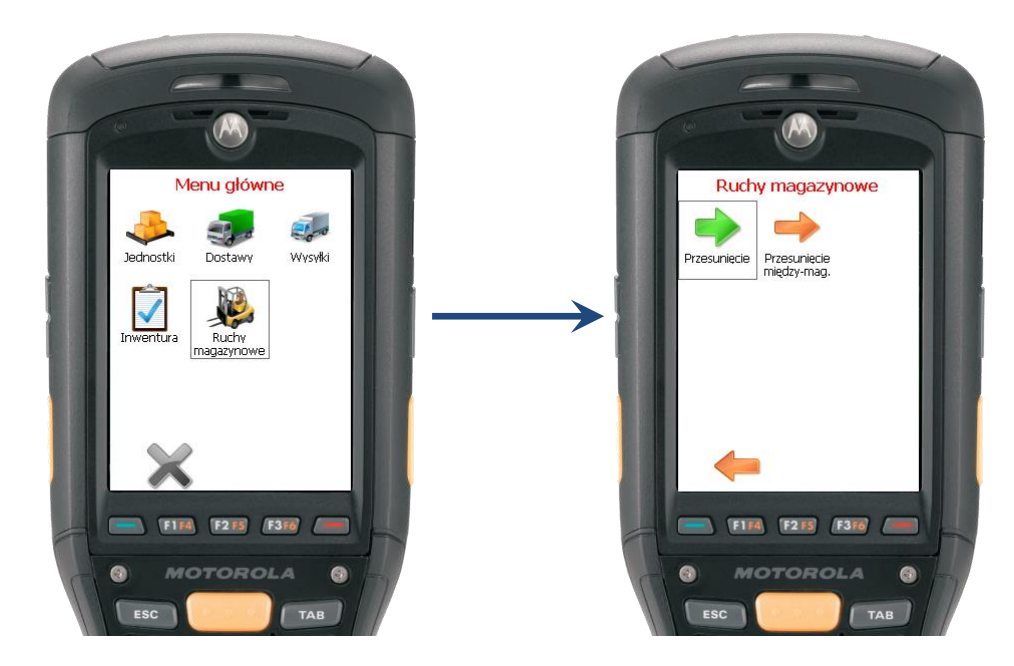

Następnie magazynier uruchamia funkcję *Przesunięcie*. **Skanuje kod kreskowy jednostki logistycznej**, którą przesuwa w pole *Kod jednostki*. Terminal zapamiętuje jednostkę logistyczną i kolejkuje ją do przesunięcia (magazynier może podczas jednej rundy przesunąć więcej niż jedną jednostkę logistyczną). Zakolejkowane jednostki logistyczne są widoczne na ekranie terminala tak jak na poniższym rysunku.

Warto zwrócić uwagę na fakt, że system *Weaver WMS* **nadzoruje magazyniera i sprawdza, czy dana jednostka logistyczna może być przesunięta**. Jednym z powodów, dla których jednostka nie powinna być przesuwana jest zablokowanie jej do inwentaryzacji. W przypadku, gdy jednostka jest zablokowana magazynier zostanie o tym poinformowany stosownym komunikatem jak na poniższym rysunku.

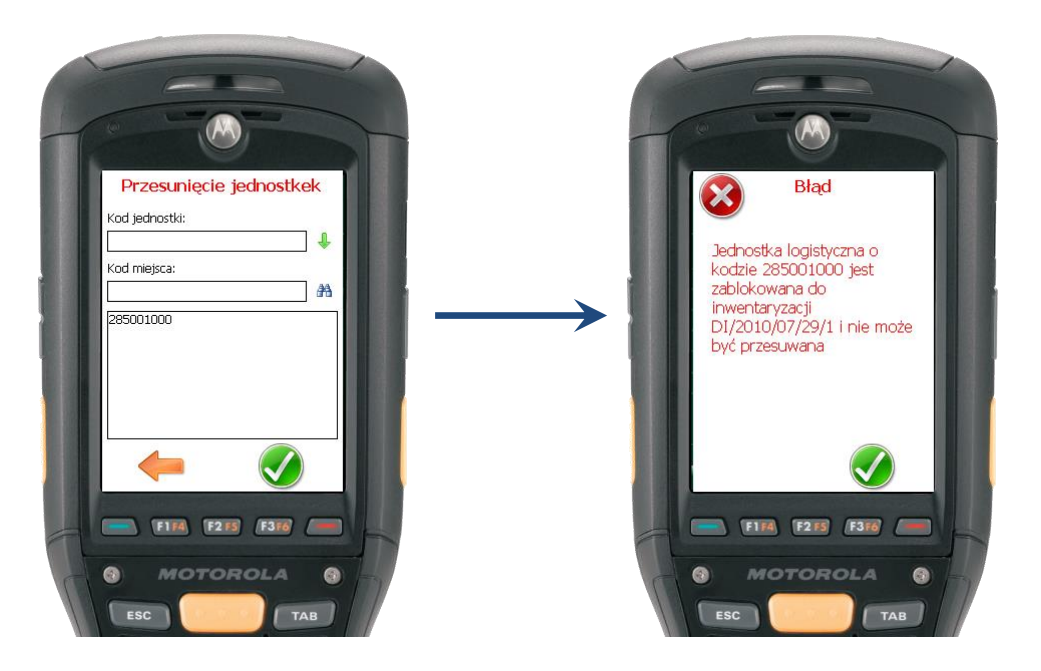

Po zeskanowaniu kodów jednostek logistycznych, które mają być przesunięte **magazynier przenosi (przewozi) je na docelowe miejsce magazynowe**. Skanuje kod tego

miejsca w pole *Kod miejsca* .

System WMS **przesuwa jednostki logistyczne** tj. wiąże z jednostką logistyczną o kodzie *285001000* informację o tym, ze znajduje się w miejscu *BA00001*.

Jak wspomniano wielokrotnie w niniejszym opracowaniu**, operacje realizowane na magazynie są w czasie rzeczywistym odzwierciedlane w systemie**. Kierownik magazynu lub inna osoba nadzorująca pracę magazynierów może wyśledzić przesunięcie jednostki logistycznej o numerze *285001000* w co najmniej dwóch miejscach. Pierwszym z nich jest *Raport ze stanów magazynowych*, który podaje jednostki logistyczne wraz z przyporządkowanymi do nich miejscami [\(Rysunek 4\)](#page-9-0).

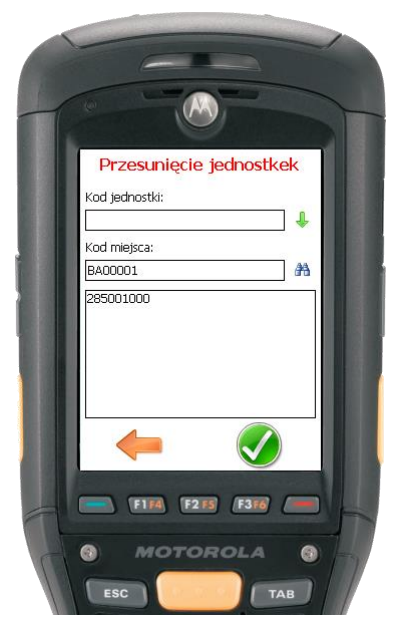

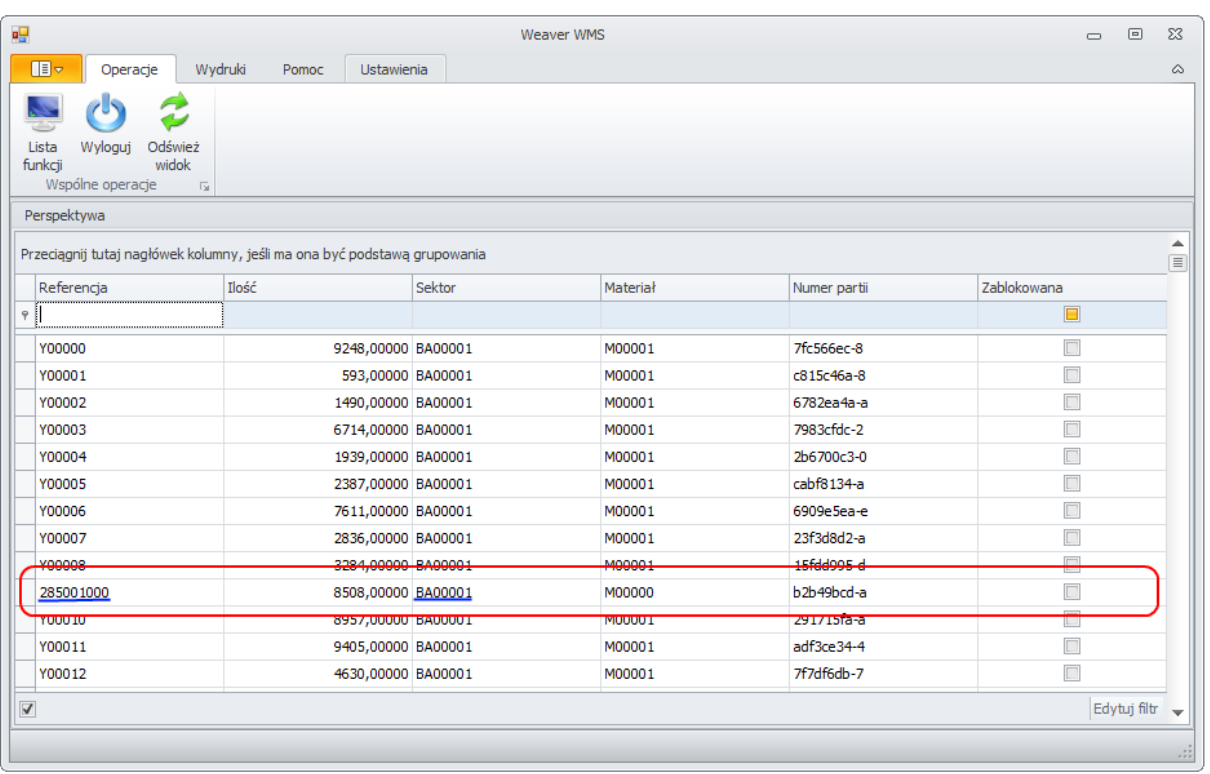

Rysunek 4: Raport ze stanów magazynowych po przesunięciu jednostki logistycznej

<span id="page-9-0"></span>Drugim z przydatnych raportów w omawianej sytuacji jest *Raport ze zdarzeń*, który **podaje listę zdarzeń zarejestrowanych przez terminale radiowe**. [Rysunek 5](#page-10-1) prezentuje widok raportu ze zdarzeń z zarejestrowanym zdarzeniem *Przesunięcie jednostki logistycznej*.

| ag.                                             |                                                                          |                                   | Weaver WMS                                     |                |                |                     | $\Box$                 | $\boxed{\square}$ | $\Sigma$ |
|-------------------------------------------------|--------------------------------------------------------------------------|-----------------------------------|------------------------------------------------|----------------|----------------|---------------------|------------------------|-------------------|----------|
| 旧一                                              | Wydruki<br>Operacje                                                      | Pomoc                             | Ustawienia                                     |                |                |                     |                        |                   | ۵        |
| Lista<br>Wyloguj<br>funkcii<br>Wspólne operacje | Odśwież<br>Kryteria<br>widok<br>filtrowania<br>rs Zdarzenia rs           |                                   |                                                |                |                |                     |                        |                   |          |
| Perspektywa                                     |                                                                          |                                   |                                                |                |                |                     |                        |                   |          |
|                                                 | Przeciągnij tutaj nagłówek kolumny, jeśli ma ona być podstawą grupowania |                                   |                                                |                |                |                     |                        |                   |          |
| Jednostk                                        | Czas wystąpienia                                                         | Użytkownik <sup>?</sup> Zdarzenie |                                                | Ilość          | Materi         | Lokalizacja JL prze | Lokalizacja JL po zdar |                   |          |
| $\overline{\mathbf{y}}$                         |                                                                          |                                   |                                                |                |                |                     |                        |                   |          |
| 285002000                                       | 2010-08-04 17:46:32                                                      | mkalinowski                       | Tworzenie                                      |                |                |                     |                        |                   |          |
| 285002000                                       | 2010-08-04 17:47:01                                                      | mkalinowski                       | Korekta ilości lub cech jednostki logistycznej | 30,00          |                |                     |                        |                   |          |
| 285002000                                       | 2010-08-04 17:47:01                                                      | mkalinowski                       | Zmiana materiału                               | 30,00          |                |                     |                        |                   |          |
| 285002000                                       | 2010-08-04 17:47:01                                                      | mkalinowski                       | Przesuniecie jednostki logistycznej            |                | 30,00 M00001   |                     | AA00001                |                   |          |
| 285002000                                       | 2010-08-04 17:47:23                                                      | mkalinowski                       | Korekta ilości lub cech jednostki logistycznej |                | 35,00 M00001   | AA00001             | AA00001                |                   |          |
| 285002000                                       | 2010-08-04 17:48:02                                                      | mkalinowski                       | Przesunięcie jednostki logistycznej            |                | 35,00 M00001   | AA00001             | AA00002                |                   |          |
| 285001000                                       | 2010-08-09 15:09:05                                                      | mkalinowski                       | Przesunięcie jednostki logistycznej            |                | 8508,00 M00000 | BA00001             | BA00001                |                   |          |
| 285001000                                       | 2010-08-09 15:14:38                                                      | mkalinowski                       | Przesunięcie jednostki logistycznej            | 8508,00 M00000 |                | AA00001             | BA00001                |                   |          |
|                                                 |                                                                          |                                   |                                                |                |                |                     | л                      |                   | .72      |

Rysunek 5: Raport ze zdarzeń

<span id="page-10-1"></span>Poszczególne kolumny raportu dają dostęp do następujących informacji: unikalny kod jednostki logistycznej (*285001000)*, data wykonania przesunięcia oraz użytkownik je rejestrujący, opisowy typ zdarzenia (w omawianym przypadku jest to *Przesunięcie jednostki logistycznej*), ilość i materiał w jednostce logistycznej w momencie rejestracji zdarzenia oraz miejsce źródłowe i docelowe przesunięcia, która informuje o rzeczywistym ruchu magazynowym (tj. przesunięciu z miejsca *AA00001* na miejsce *BA00001*).

Przedstawiony proces logistyczny typu przesunięcie pozwala czytelnikowi wyrobić sobie ogólny pogląd na temat sposobu pracy z systemem *Weaver WMS* i wygodzie, jaki daje błyskawiczny dostęp do informacji.

# <span id="page-10-0"></span>**Podstawowy proces logistyczny w** *Weaver WMS*

Podstawowy proces logistyczny funkcjonujący w systemie *Weaver WMS* jest bazą wiedzy, od której rozpoczynany jest proces analizy wymagań klienta i dostosowywania systemu do jego potrzeb.

[Rysunek 6](#page-11-0) prezentuje podstawowy proces logistyczny w systemie *Weaver WMS*.

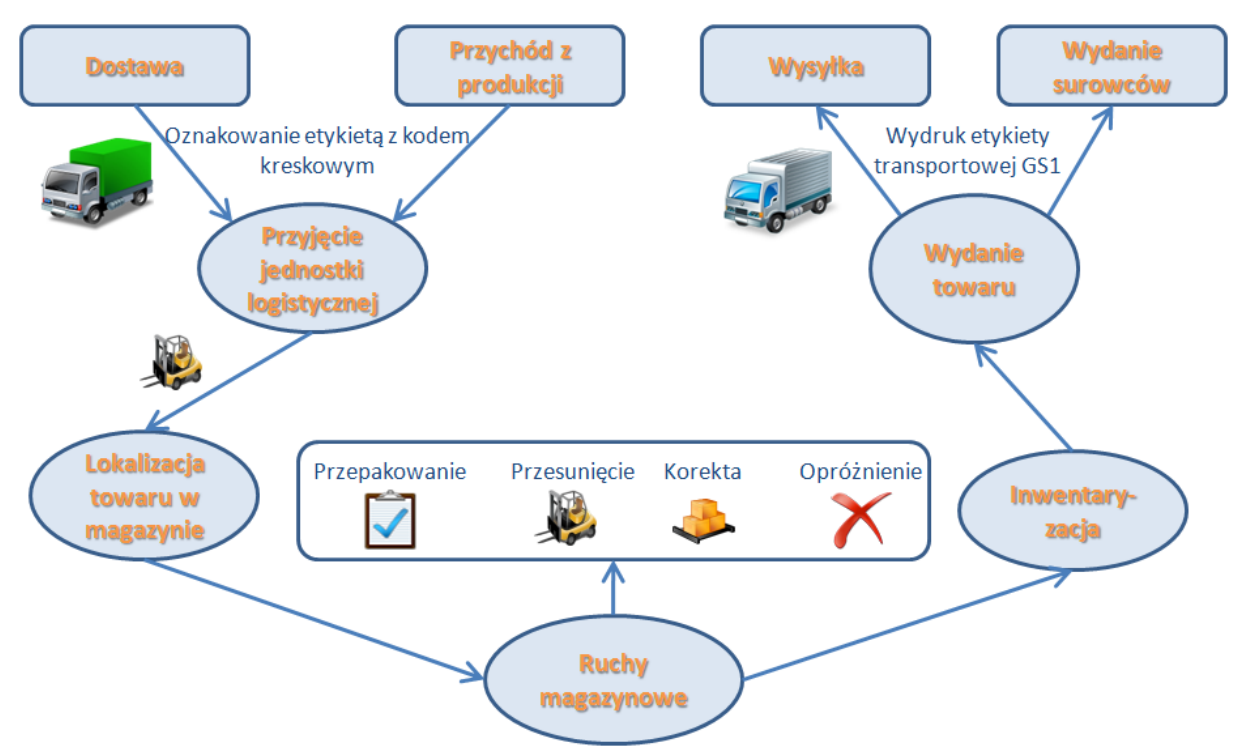

Rysunek 6: Schemat podstawowego procesu logistycznego w Weaver WMS

<span id="page-11-0"></span>Należy wyróżnić następujące kroki podstawowego procesu logistycznego:

- 1. Przyjęcie towaru (jednostki logistycznej) na magazyn
	- a. Dostawa (przyjęcie zewnętrzne)
	- b. Przychód lub zwrot z produkcji
- 2. Lokalizacja towaru w magazynie
- 3. Ruchy magazynowe
- 4. Inwentaryzacja
- 5. Wydanie towaru
	- a. Wysyłka (wydanie zewnętrzne)
	- b. Wydanie surowców na produkcję

Jednostka logistyczna rozpoczyna swój cykl życia w systemie *Weaver WMS* podczas **przyjęcia na stan magazynowy**. Podstawowymi funkcjami systemu *Weaver WMS*, które pozwalają przyjąć jednostkę logistyczną na stan są funkcje **dostawy** oraz **przychodu z produkcji**.

**Dostawa realizowana jest najczęściej po przyjeździe transportu dostawcy**. Magazynierzy wykorzystując terminale radiowe rejestrują przyjęcia poszczególnych jednostek logistycznych na stan magazynowy wprowadzając do systemu dane podstawowe (indeks materiałowy, ilość) oraz parametry charakterystyczne dla danego wdrożenia systemu *Weaver WMS* (np. numer partii, numer referencyjny CVED, datę przydatności do spożycia itp.). Obowiązkiem magazynierów jest również **naklejenie na jednostkę logistyczną etykiety z unikalnym kodem**. W przypadku, gdy jednostka ma już naklejoną etykietę dostawcy może być ona ponownie wykorzystana w systemie *Weaver WMS*. Warunkiem nieprzekraczalnym jest unikalność kodu jednostki logistycznej.

**Przychód lub zwrot z produkcji** realizowany jest przy pomocy terminala radiowego. Magazynier przyjmujący towar na stan **skanuje kod kreskowy etykiety** (jeżeli etykieta jest naklejona na jednostkę logistyczną) lub **nakleja nową etykietę na jednostkę logistyczną** (jeżeli jednostka logistyczna nie ma etykiety).

Materiały (towary), które zostały przyjęte na stan magazynowy podczas dostaw mogą być początkowo przypisane do specjalnego miejsca (np. bufora przyjęciowego lub rampy). **Magazynierzy rozwożą je po zakończeniu przyjmowania dostawy** na wybrane miejsca magazynowe (np. miejsca paletowe, strefy lub sektory). Lokalizacje jednostek logistycznych mogą być wybrane arbitralnie przez magazynierów lub **wskazane przez system na podstawie parametrów jednostek logistycznych.**  System *Weaver WMS* może wskazać **optymalne miejsce jednostki logistycznej** bazując na takich czynnikach jak wskaźnik rotacji indeksu materiałowego, wielkość jednostki logistycznej, ilość w jednostce logistycznej w jednostce miary (metrach, kilogramach), data przydatności do spożycia produktu.

Jednostki logistyczne, które zostały rozlokowane w magazynie mogą być przedmiotem różnych **ruchów magazynowych** takich jak przesunięcia wewnątrz- i między-magazynowe, korekty, przepakowania, łączenia i opróżnienie. Przykładowo konieczność wydania kilku różnych asortymentów na jednej palecie może być zrealizowana dzięki operacji łączenia. Magazynier może kolejno układać jednostki logistyczne na palecie i skanować ich kody. Następnie nakleja etykietę z unikalnym kodem kreskowym na zbiorczą jednostkę logistyczną (nazywaną **miksem lub kompletem**), która jest osobno ewidencjonowana w systemie *Weaver WMS*. System *Weaver WMS* daje możliwość wyśledzenia jednostek logistycznych oraz numerów partii, która składają się na dany komplet.

Oznakowanie jednostek logistycznych i miejsc magazynowych **pozwala zautomatyzować proces inwentaryzacji**. Podstawowym elementem inwentaryzacji realizowanej przy pomocy *Weaver WMS* jest **dowolność ustalania kryteriów inwentaryzacji**. Kierownik magazynu może zarządzić inwentaryzację dla całego magazynu, jak również wybranego przedziału indeksów materiałowych, miejsc magazynowych lub innych parametrów (np. numerów partii). System *Weaver WMS* na czas inwentaryzacji **blokuje stany magazynowe** uniemożliwiając np. wydanie z magazynu jednostek logistycznych, które są inwentaryzowane. **Przeprowadzanie spisu przez brygady inwentaryzacyjne** odbywa się za pomocą terminali przenośnych.

Ostatnim etapem cyklu życia jednostki logistycznej w magazynie jest **wydanie z magazynu** poprzez **wysyłkę** lub **wydanie surowca na produkcję**.

**Kompletacja wysyłki** może być realizowana przed przyjazdem transportu odbiorcy. Magazynierzy wykorzystując przenośne terminale kompletują jednostki logistyczne do wysyłek. System *Weaver WMS* **nadzoruje proces kompletacji wysyłki,** aby wydawane jednostki logistyczne były zgodne z wysyłką – sprawdza zgodność materiału w jednostce logistycznej i wysyłce, dostępność jednostki logistycznej (czy nie jest zablokowana przez inwentaryzację lub inny proces magazynowy). W przypadku, gdy **do wysyłki została przypisana konkretna jednostka logistyczna** (np. została arbitralnie wskazana przez kierownika magazynu lub wybrana przez system *Weaver WMS* jako konsekwencja zastosowania strategii FIFO, FEFO lub LIFO) **system** *Weaver WMS* **wymusza kompletację wybranej jednostki logistycznej do wysyłki**. Po przyjeździe transportu odbiorcy magazynierzy **wykorzystują funkcję przesunięcia na bufor załadunkowy lub rampę** w celu wydania towaru. Możliwe jest również użycie specjalnej funkcji **załadunku** w celu wydania jednostki logistycznej z magazynu.

**Wydanie surowców na produkcję** przypomina kompletację wysyłki z tą różnicą, że nie jest powiązane z żadnym dokumentem.

*Przedstawiony proces logistyczny jest uproszczony. Podstawowym zadaniem analizy przedwdrożeniowej jest modyfikacja podstawowego procesu logistycznego zgodnie ze specyfiką przedsiębiorstwa. Przykładową zmianą, które została wprowadzone do podstawowego procesu logistycznego jest rozbicie funkcji kompletacji wysyłki na dwie funkcje "kompletacja wysyłki" oraz "załadunek".*

## <span id="page-13-0"></span>**Przyjęcie towaru**

Ω

W systemie *Weaver WMS* istnieją dwie zasadnicze formy przyjęcia towaru na magazyn: **dostawa** oraz **przychód z produkcji**.

**Dostawa** (przyjęcie zewnętrzne) w systemie *Weaver WMS* jest powiązana z tzw. **dokumentem dostawy**. Może być on importowany z systemu nadrzędnego (w którym najczęściej funkcjonuje pod pojęciem *Zamówienie u dostawcy*) lub wprowadzany bezpośrednio w systemie *Weaver WMS*. Każdy dokument dostawy składa się z **pozycji dostawy.** Każda pozycja opisuje **materiał (towar)**, który ma być przyjęty podczas rzeczywistego przyjmowania towaru na magazyn. Moduł dostaw w *Weaver WMS* wymaga wykonania dwóch kroków:

- ✓ **Zdefiniowanie dokumentu dostawy** (zamówienia u dostawcy, dyspozycji przyjęcia towaru, dyspozycji przyjęcia zewnętrznego, awiza dostawy)
- ✓ **Przyjęcie dostawy na terminalach przenośnych**

*Wdrożenie systemu Weaver WMS ma na celu unifikację i uproszczenie procedur magazynowych. Wobec tego pojęcia takie, jak zamówienie u dostawcy, dyspozycja przyjęcia towaru, dokument przyjęcia zewnętrznego, awizo dostawy funkcjonują pod nazwą dokument dostawy. Fizyczna realizacja przyjęcia na magazyn określana jest mianem dostawy.*

**Przychód z produkcji** pozwala na przyjęcie wyrobów z produkcji na magazyn wyrobów gotowych.

#### <span id="page-13-1"></span>**Przyjęcie towaru – dokument dostawy**

Kierownik magazynu lub inna osoba posiadająca odpowiednie uprawnienia wprowadza przy pomocy aplikacji zarządczej *Weaver WMS* **dokument dostawy**. Ekran wprowadzania dokumentu dostawy reprezentuje [Rysunek 7.](#page-14-0)

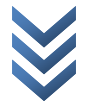

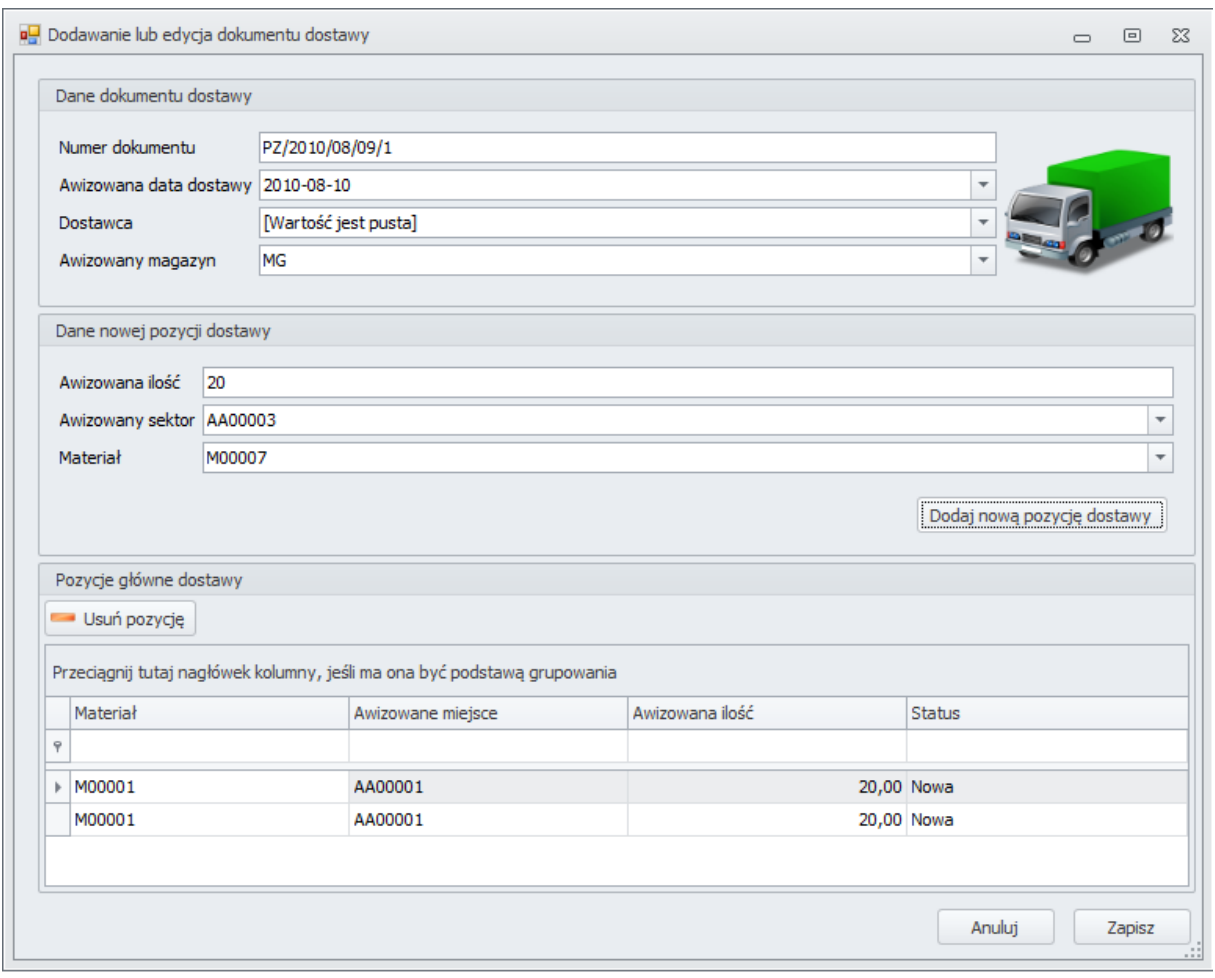

Rysunek 7: Ekran definiowania dokumentu dostawy

<span id="page-14-0"></span>Użytkownik w sekcji **Dane dokumentu dostawy** wprowadza m.in. numer dokumentu dostawy oraz przewidywaną datę dostawy. Może również wskazać dostawcę oraz magazyn, na który przyjmowana będzie dostawa.

*Informacje wprowadzane w sekcji Dane dokumentu dostawy mogą posłużyć do modyfikowania listy dokumentów dostawy, które widzą magazynierzy. Możliwe jest, aby magazynierzy widzieli tylko te dokumenty dostaw, które zostały zaawizowane na dany dzień.*

Kolejnym krokiem jest dodanie pozycji dokumentu dostawy w sekcji **Dane nowej pozycji dostawy**. Pozycja dostawy jest dyspozycją przyjęcia konkretnego towaru. Użytkownik określa m.in. materiał, który ma być przyjęty oraz przewidywaną ilość tego materiału. Może również określić miejsce, na które przyjęta jednostka logistyczna ma być przesunięta po przyjęciu.

 $\mathbf{\Omega}$ 

Korzystając z aplikacji zarządczej systemu *Weaver WMS* użytkownik nadzorujący pracę magazynierów **ma dostęp do zawsze aktualnej informacji o aktywnych dokumentach dostaw** oraz stanie ich realizacji [\(Rysunek 8\)](#page-15-1).

| $\mathbf{a}$            |                                                                                               |                                                      |                  |                                           | Weaver WMS                               |                  |                                      |          |                |                  |           | $\Box$                        | $\Box$      | $\Sigma\!3$    |
|-------------------------|-----------------------------------------------------------------------------------------------|------------------------------------------------------|------------------|-------------------------------------------|------------------------------------------|------------------|--------------------------------------|----------|----------------|------------------|-----------|-------------------------------|-------------|----------------|
| 旧。                      | Operacje                                                                                      | Wydruki                                              | Pomoc            | Ustawienia                                |                                          |                  |                                      |          |                |                  |           |                               |             | ۵              |
|                         |                                                                                               |                                                      |                  |                                           |                                          |                  |                                      |          |                |                  |           |                               |             |                |
| Lista<br>funkcji        | Wyloguj<br>Odśwież<br>widok<br>Wspólne operacje                                               | Dodaj dokument<br>dostawy<br>$\overline{\mathbf{M}}$ |                  | dostawy<br>Operacje na dokumentach dostaw | Edytuj dokument Usuń dokument<br>dostawy |                  | Wstrzymaj / znów<br>dokument dostawy | Fsi.     |                |                  |           |                               |             |                |
| Perspektywa             |                                                                                               |                                                      |                  |                                           |                                          |                  |                                      |          |                |                  |           |                               |             |                |
|                         | Przeciągnij tutaj nagłówek kolumny, jeśli ma ona być podstawą grupowania                      |                                                      |                  |                                           |                                          |                  |                                      |          |                |                  |           |                               |             |                |
| Numer                   |                                                                                               | Planowana data                                       |                  | Awizowany mag                             | Data zamkniecia                          |                  | Ostatnia operacja                    |          | Status         | Komentarz        |           | Dostawca                      |             |                |
| $\overline{\mathbf{y}}$ |                                                                                               |                                                      |                  |                                           |                                          |                  |                                      |          |                |                  |           |                               |             |                |
| 田 12345                 | □ PZ/2010/08/09/1                                                                             | 2010-08-09<br>2010-08-10                             | <b>MWG</b><br>MG |                                           |                                          |                  | 2010-08-04<br>2010-08-09             |          | W toku<br>Nowy | Jakiś komentarz  |           | <b>Biedronka</b><br>Biedronka |             |                |
|                         | Pozycje dokumentu<br>Przeciągnij tutaj nagłówek kolumny, jeśli ma ona być podstawą grupowania |                                                      |                  |                                           |                                          |                  |                                      |          |                |                  |           |                               |             |                |
|                         | <sup>Q</sup> ID pozycji                                                                       | Ilość                                                | Planowan         | Planowan                                  | Miejsce                                  | Materiał         |                                      | Jednostk | Status po      | Typ pozycji      | Komentarz |                               | Znacznik po |                |
|                         | $\overline{\mathbf{Y}}$                                                                       |                                                      |                  |                                           |                                          |                  |                                      |          |                |                  |           |                               |             |                |
|                         | Þ                                                                                             | 8<br>9                                               |                  | 20,00000 AA00001<br>20,00000 AA00001      |                                          | M00001<br>M00001 |                                      |          | Nowy<br>Nowy   | Główna<br>Główna |           | Awizowana<br>Awizowana        |             |                |
|                         |                                                                                               |                                                      |                  |                                           |                                          |                  |                                      |          |                |                  |           |                               |             |                |
|                         |                                                                                               |                                                      |                  |                                           |                                          |                  |                                      |          |                |                  |           |                               |             |                |
|                         |                                                                                               |                                                      |                  |                                           |                                          |                  |                                      |          |                |                  |           |                               |             |                |
|                         |                                                                                               |                                                      |                  |                                           |                                          |                  |                                      |          |                |                  |           |                               |             |                |
|                         |                                                                                               |                                                      |                  |                                           |                                          |                  |                                      |          |                |                  |           |                               |             |                |
|                         |                                                                                               |                                                      |                  |                                           |                                          |                  |                                      |          |                |                  |           |                               |             | $\sim 10^{10}$ |

Rysunek 8: Dokumenty dostaw

## <span id="page-15-1"></span><span id="page-15-0"></span>**Przyjęcie towaru – dostawa**

Drugim etapem przyjęcia towaru jest **realizacji dostawy**, która najczęściej jest związana z przyjazdem transportu dostawcy. Magazynier wyznaczony do realizacji dostawy uruchamia terminal i przechodzi w menu głównym do funkcji *Przyjęcia* tak, jak zaprezentowano poniżej.

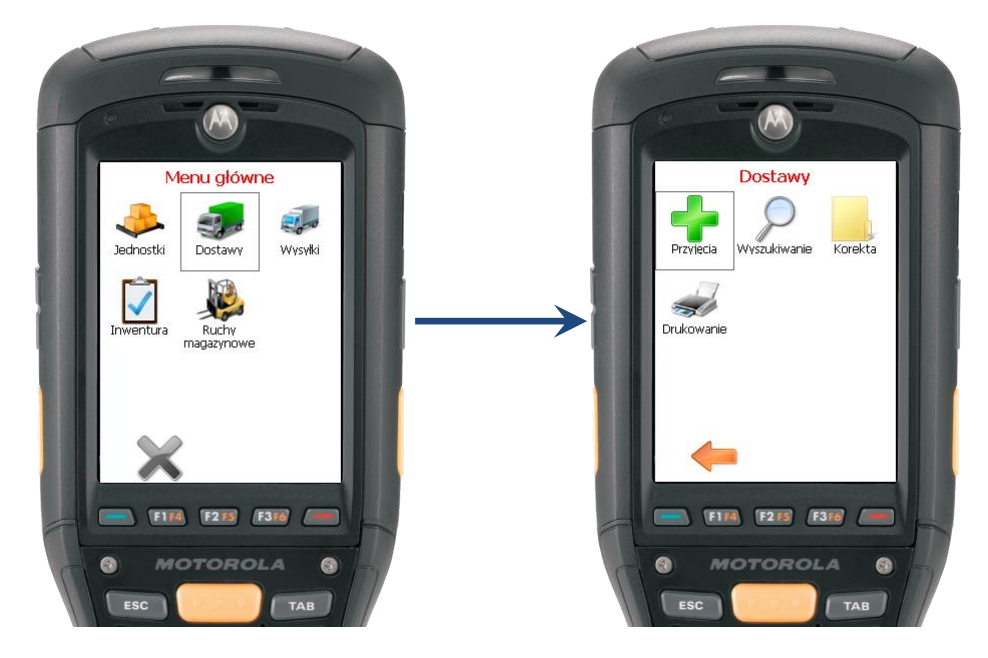

Następnie użytkownik uruchamia funkcję *Przyjęcia.* **Terminal prezentuje listę dostępnych dokumentów dostawy**. Użytkownik wybiera dokument dostawy, który będzie realizował a następnie pozycję tego dokumentu tj. materiał, który będzie przyjmował. Przejścia pomiędzy ekranami terminala zaprezentowane są poniżej.

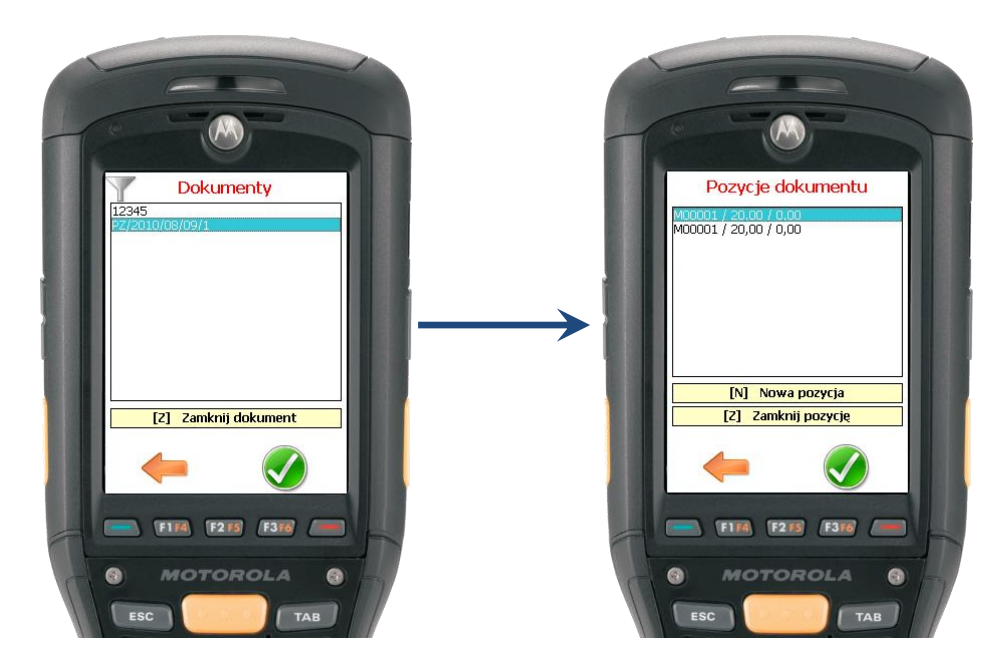

Po wybraniu dyspozycji przyjęcia konkretnego towaru magazynier **przystępuje do przyjęcia towaru**.

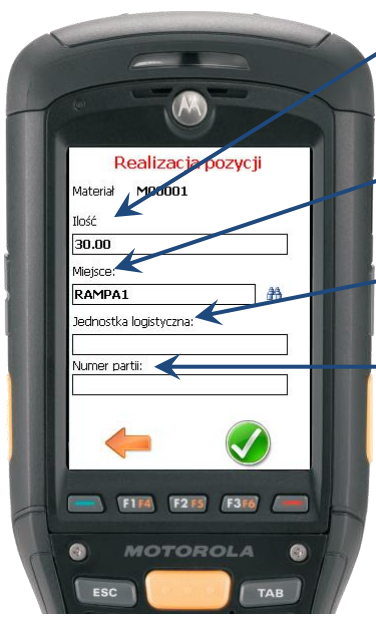

Magazynier przyjmujący dostawę **wprowadza ilość w jednostce miary** (np. kilogramach lub metrach).

Następnie **skanuje kod kreskowy miejsca, na które przyjmuje jednostki logistyczne**. Jest to najczęściej kod bufora przyjęciowego.

Kolejnym krokiem jest **zeskanowanie kodu jednostki logistycznej i naklejenie etykiety z kodem na jednostkę logistyczną.** 

Ostatnim krokiem jest wprowadzenie dodatkowych informacji np. **numeru partii**.

Po zatwierdzeniu przez terminal przyjęcia **magazynier powinien nakleić na jednostkę logistyczną etykietę z unikalnym kodem**.

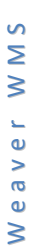

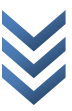

Osoba nadzorująca przyjęcia dostaw lub poszukująca informacji o danej dostawie ma dostęp do informacji o przyjmowanych jednostkach logistycznych w aplikacji zarządczej systemu WMS [\(Rysunek](#page-17-0)  [9\)](#page-17-0).

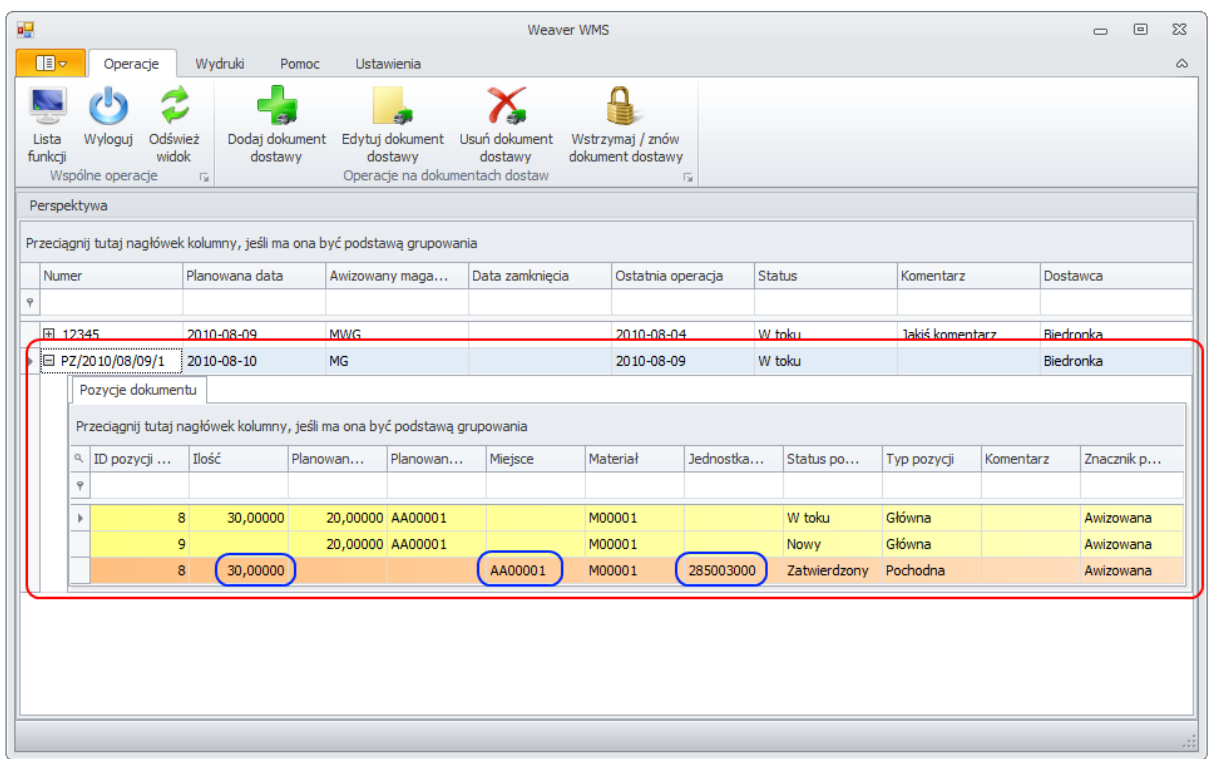

Rysunek 9: Podgląd realizacja dokumentu dostawy

<span id="page-17-0"></span>Naturalną konsekwencją naklejenia etykiety z unikalnym kodem kreskowym na jednostkę logistyczną jest **wprowadzenie jej na stany magazynowe**. Tym samym jednostka logistyczna jest widoczna na raporcie ze stanów magazynowych, jak pokazano poniżej.

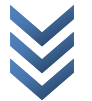

| 旧。<br>Wydruki<br>Operacje<br>Ustawienia<br>Pomoc<br>Odśwież<br>Lista<br>Wyloguj<br>widok<br>funkcji<br>Wspólne operacje<br>$\overline{\mathbb{F}_M}$<br>Perspektywa<br>Przeciągnij tutaj nagłówek kolumny, jeśli ma ona być podstawą grupowania<br>Ilość<br>Zablokowana<br>Sektor<br>Materiał<br>Referencja<br>Numer partii<br>$\Box$<br>$\overline{\mathbf{y}}$<br>$\Box$<br>5635,00000 BA00001<br>M00001<br>5e9103f8-f<br>Y00489<br>$\Box$<br>859,00000 BA00001<br>56881037-e<br>Y00490<br>M00001<br>$\Box$<br>0117c8b1-3<br>Y00491<br>6083,00000 BA00001<br>M00001<br>$\Box$<br>$c16d0b0d-1$<br>Y00492<br>6532,00000 BA00001<br>M00001<br>$\Box$<br>Y00493<br>1756,00000 BA00001<br>M00001<br>e3de3c55-5<br>$\Box$<br>7429,00000 BA00001<br>M00001<br>324015a3-0<br>Y00494<br>$\Box$<br>c39fc040-a<br>Y00495<br>2653,00000 BA00001<br>M00001<br>$\Box$<br>be9e68b1-d<br>Y00496<br>3101,00000 BA00001<br>M00001<br>$\Box$<br>Y00497<br>8774,00000 BA00001<br>M00001<br>67845277-8<br>$\Box$<br>Y00498<br>M00001<br>1d373256-0<br>5344,00000 BA00001<br>$\Box$<br>9eafebb9-1<br>Y00499<br>568,00000 BA00001<br>M00001<br>$\Box$<br>285002000<br>35,00000 AA00002<br>M00001<br>20100804/1<br>$\Box$<br>285003000<br>M00001<br>2009/08/09/1<br>30,00000 AA00001<br>Edytuj filtr<br>$\blacktriangledown$ | a <mark>g</mark> |  | Weaver WMS | $\Sigma$<br>$\boxed{\square}$<br>$\Box$               |
|----------------------------------------------------------------------------------------------------|------------------|--|------------|-------------------------------------------------------|
|                                                                                                    |                  |  |            | ۵                                                     |
|                                                                                                    |                  |  |            |                                                       |
|                                                                                                    |                  |  |            |                                                       |
|                                                                                                    |                  |  |            | ▲                                                     |
|                                                                                                    |                  |  |            |                                                       |
|                                                                                                    |                  |  |            |                                                       |
|                                                                                                    |                  |  |            |                                                       |
|                                                                                                    |                  |  |            |                                                       |
|                                                                                                    |                  |  |            |                                                       |
|                                                                                                    |                  |  |            |                                                       |
|                                                                                                    |                  |  |            |                                                       |
|                                                                                                    |                  |  |            |                                                       |
|                                                                                                    |                  |  |            |                                                       |
|                                                                                                    |                  |  |            |                                                       |
|                                                                                                    |                  |  |            |                                                       |
|                                                                                                    |                  |  |            |                                                       |
|                                                                                                    |                  |  |            |                                                       |
|                                                                                                    |                  |  |            |                                                       |
|                                                                                                    |                  |  |            |                                                       |
|                                                                                                    |                  |  |            | $\equiv$<br>$\overline{\phantom{a}}$<br>$\frac{1}{2}$ |

Rysunek 10: Stany magazynowe po przyjęciu dostawy

Dodatkowo każda operacja przeprowadzana podczas realizacji dokumentu dostawy jest **zapamiętywana przez system w postaci zdarzenia**. Pozwala to w późniejszym terminie odtworzyć proces realizacji dostawy. Poniższy rysunek prezentuje przykład zdarzenia rejestrowanego podczas przyjmowania dostawy.

| øΨ             |                                                 |                                                                                |            | Weaver WMS                                     |                         |                |              | $\Box$            | 回<br>$\Sigma$ |
|----------------|-------------------------------------------------|--------------------------------------------------------------------------------|------------|------------------------------------------------|-------------------------|----------------|--------------|-------------------|---------------|
|                | 旧っ                                              | Wydruki<br>Operacje                                                            | Pomoc      | Ustawienia                                     |                         |                |              |                   | ۵             |
|                | Wyloguj<br>Lista<br>funkcii<br>Wspólne operacje | Odśwież<br>Kryteria<br>widok<br>filtrowania<br>$\sqrt{2}$ Zdarzenia $\sqrt{2}$ |            |                                                |                         |                |              |                   |               |
|                | Perspektywa                                     |                                                                                |            |                                                |                         |                |              |                   |               |
|                |                                                 | Przeciągnij tutaj nagłówek kolumny, jeśli ma ona być podstawą grupowania       |            |                                                |                         |                |              |                   |               |
|                | Jednost                                         | Czas wystąpienia                                                               | Użytkownik | Zdarzenie                                      | Transakcja              | Ilość w JL p   | Materiał w J | Lokalizacja JL po |               |
| $\overline{Y}$ |                                                 |                                                                                |            |                                                |                         |                |              |                   |               |
|                | 285002000                                       | 2010-08-04 17:46:32                                                            | wmsmobile  | Tworzenie                                      | Operacje magazynowe     |                |              |                   |               |
|                | 285002000                                       | 2010-08-04 17:47:01                                                            | wmsmobile  | Korekta ilości lub cech jednostki logistycznej | Dostawa                 | 30,00          |              |                   |               |
|                | 285002000                                       | 2010-08-04 17:47:01                                                            | wmsmobile  | Zmiana materiału                               | Dostawa                 | 30,00          |              |                   |               |
|                | 285002000                                       | 2010-08-04 17:47:01                                                            | wmsmobile  | Przesunięcie jednostki logistycznej            | Dostawa                 |                | 30.00 M00001 | AA00001           |               |
|                | 285002000                                       | 2010-08-04 17:47:23                                                            | wmsmobile  | Korekta ilości lub cech jednostki logistycznej | Operacje magazynowe     |                | 35,00 M00001 | AA00001           |               |
|                | 285002000                                       | 2010-08-04 17:48:02                                                            | wmsmobile  | Przesuniecie jednostki logistycznej            | Przesunięcia magazynowe |                | 35,00 M00001 | AA00002           |               |
|                | 285001000                                       | 2010-08-09 15:09:05                                                            | wmsmobile  | Przesunięcie jednostki logistycznej            | Przesunięcia magazynowe | 8508,00 M00000 |              | BA00001           |               |
|                | 285001000                                       | 2010-08-09 15:14:38                                                            | wmsmobile  | Przesuniecie jednostki logistycznej            | Przesuniecia magazynowe | 8508,00 M00000 |              | BA00001           |               |
|                | 285003000                                       | 2010-08-09 16:33:40                                                            | wmsmobile  | Tworzenie                                      | Operacje magazynowe     |                |              |                   |               |
|                | 285003000                                       | 2010-08-09 16:43:59                                                            | wmsmobile  | Korekta ilości lub cech jednostki logistycznej | Dostawa                 | 30,00          |              |                   |               |
|                | 285003000                                       | 2010-08-09 16:43:59                                                            | wmsmobile  | Zmiana materiału                               | Dostawa                 | 30,00          |              |                   |               |
|                | 285003000                                       | 2010-08-09 16:43:59                                                            | wmsmobile  | Przesuniecie jednostki logistycznej            | Dostawa                 |                | 30,00 M00001 | AA00001           |               |
|                |                                                 |                                                                                |            |                                                |                         |                |              |                   |               |

Rysunek 11: Raport ze zdarzeń po przyjęciu dostawy

## <span id="page-19-0"></span>**Przyjęcie towaru – przychód z produkcji**

Przyjęcie towaru na stan magazynowych w systemie *Weaver WMS* może być realizowane w postaci **rejestracji przychodu z produkcji**. W *Weaver WMS* funkcja realizująca taki proces nazywana jest *Przychodem wewnętrznym*. Użytkownik, który rejestruje przychód uruchamia funkcję przychodu wewnętrznego.

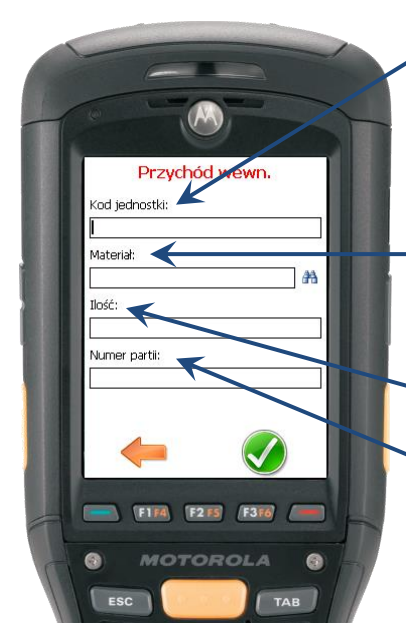

Magazynier przyjmujący towar z produkcji **skanuje kod jednostki logistycznej**. Może to być kod etykiety, którą sam wydrukował i nakleił na jednostkę logistyczną lub kod etykiety, która została naklejona przez pracownika produkcji.

Następnie wprowadza **kod materiału**. W celu przyspieszenia pracy magazynier może skorzystać z wyszukiwarki materiałów.

Kolejnym krokiem jest wprowadzenie ilości w jednostce miary (metrach, kilogramach).

Ostatnim etapem jest wprowadzenie dodatkowych informacji np. **numeru partii.**

W przypadku, gdy magazynier przyjmuje **towar wcześniej oznakowany na produkcji** wprowadzenie pozostałych danych (poza kodem jednostki) nie jest konieczne.

Jednostka logistyczna, która została przyjęta na stan poprzez operację *przychodu wewnętrznego* jest **widoczna na raportach ze stanów magazynowych** jak jednostki logistyczne przychodowane poprzez dostawę. Rejestrowane jest również zdarzenie przychodu wewnętrznego, które w późniejszym terminie pozwala wyśledzić historię jednostki logistycznej.

## <span id="page-19-1"></span>**Lokalizacja towaru w magazynie**

Jednostki logistyczne przyjmowane podczas dostawy są najczęściej przypisywane do buforów przyjęciowych, z których powinny być rozwiezione (lub rozniesione) na właściwe miejsca magazynowe. Magazynier odpowiedzialny za lokalizację towarów używa funkcji *Przesunięcia* w celu ich rozlokowania w magazynie. Funkcja *Przesunięcia* zostanie omówiona w kolejnym punkcie.

## <span id="page-19-2"></span>**Ruchy magazynowe**

Wprowadzenie jednostek logistycznych oznakowanych etykietami z kodami kreskowymi na stany magazynowe pozwala rejestrować z ich użyciem szereg ruchów magazynowych. Podstawowe ruchy magazynowe, jakie mogą być dokonywane przy pomocy terminali przenośnych są następujące:

- ✓ **Przesunięcie magazynowe**
- ✓ **Przesunięcie między-magazynowe**
- ✓ **Korekta jednostki logistycznej**
- ✓ **Przepakowanie jednostki logistycznej**
- ✓ **Łączenie (asemblacja) jednostek logistycznych**
- ✓ **Opróżnianie jednostek logistycznych (zsypanie resztek materiału)**

Użytkownik terminala ma dostęp do wszystkich wymienionych ruchów z podmenu *Jednostki logistyczne* terminala. Dokonanie dowolnego ruchu magazynowego powoduje rejestrację w systemie zdarzenia odpowiedniego typu.

*Wymienione ruchy magazynowe są przykładowymi, wbudowanymi w system Weaver WMS operacjami. W procesie analizy przedwdrożeniowej ustalane są indywidualne preferencje przedsiębiorstwa skutkujące wprowadzeniem zestawu dedykowanych funkcji zaliczanych do ruchów*   $\Omega$ *magazynowych (np. funkcja "Kontrola jakości").*

#### <span id="page-20-0"></span>**Przesunięcie magazynowe**

Magazynier używa funkcji *Przesunięcie* w celu zmiany lokalizacji (sektora, miejsca paletowego) jednostki logistycznej w obrębie jednego magazynu. Funkcja przesunięcia w systemie *Weaver WMS*

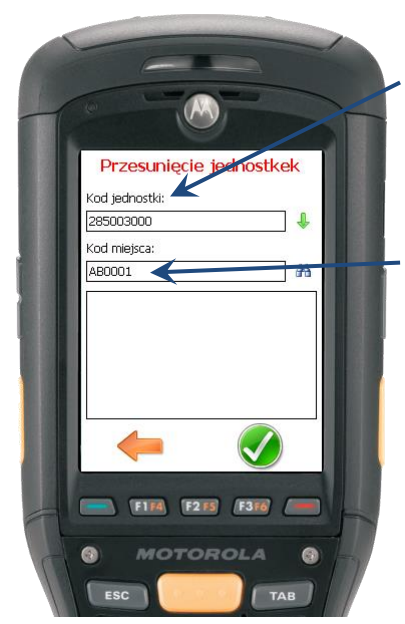

została omówiona na poniższym rysunku.

Magazynier dokonujący przesunięcie **skanuje kod jednostki logistycznej, którą przesuwa**. Może zeskanować więcej niż jedną jednostkę – wówczas dokona przesunięcia całego stosu jednostek logistycznych.

Następnie zawozi (lub zanosi) jednostki logistyczne na docelową lokalizację. **Skanuje kod miejsca magazynowego, na których układa jednostki logistyczne**.

Zostaje zapisane zdarzenie *Przesunięcia* dla każdej jednostki logistycznej, którą zeskanował użytkownik.

#### <span id="page-20-1"></span>**Korekta jednostki logistycznej**

Korekta jednostki logistycznej może być wykorzystana w celu poprawienia nieprawidłowych danych w systemie dotyczących informacji o jednostce logistycznej (np. ilość) lub zmiany niektórych informacji w wyniku realizacji procesów magazynowych (np. zmiana statusu kontroli jakości jednostki logistycznej). W pierwszym kroku użytkownik **skanuje kod jednostki logistycznej, której korekty chce dokonać**. W drugim kroku **modyfikuje informacje o jednostce logistycznej**. Terminal podpowiada użytkownikowi wartości obecnie skojarzone z jednostką logistyczną.

**Warto zauważyć, że dostęp do funkcji korekty może być ograniczony do wąskiego grona użytkowników np. kierowników zmiany lub kierowników magazynów.**

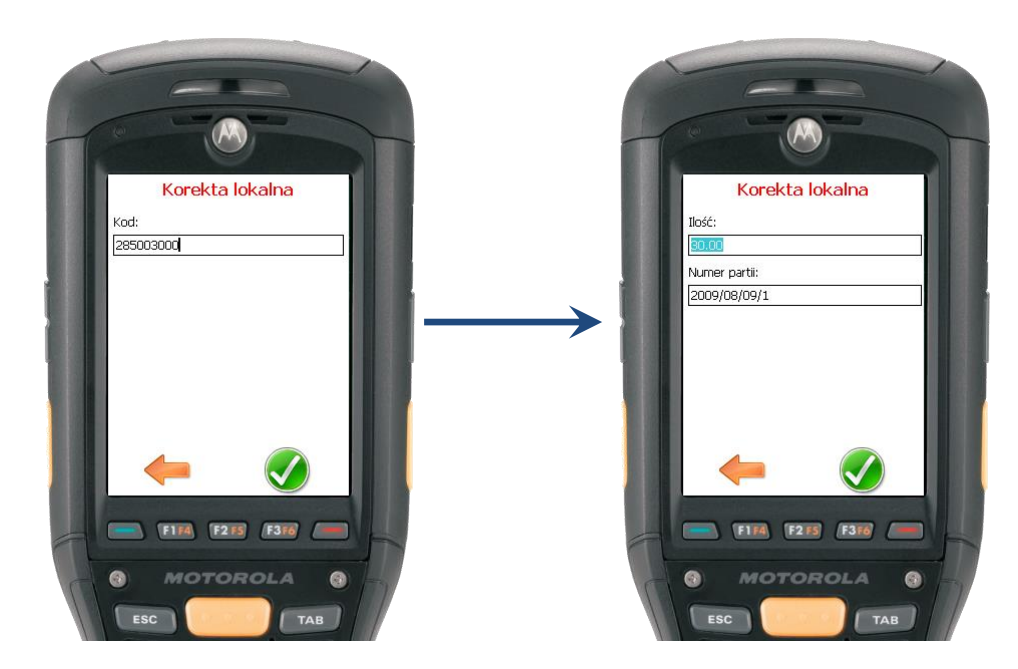

#### <span id="page-21-0"></span>**Przepakowanie jednostki logistycznej**

Funkcja przepakowania jednostki logistycznej jest szczególnie przydatna w przypadku, gdy **z magazynu** (na produkcję lub wysyłkę) **musi być wydana część jednostki logistycznej** (np. kilka kartonów z palety). Magazynier który dokonuje przepakowania uruchamia funkcję *Przepakowanie*. Funkcja przedstawiona jest na poniższym rysunku.

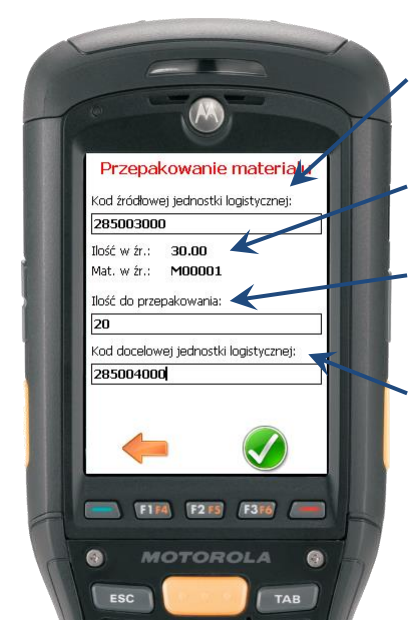

Magazynier **skanuje kod źródłowej jednostki logistycznej** tj. takiej, z której chce przepakować część materiału.

Magazynier po zeskanowaniu jednostki logistycznej **otrzymuje informację o ilości w tej jednostce i materiale**.

Kolejnym krokiem jest **wprowadzenie ilości, która ma być przepakowana** do nowej jednostki logistycznej.

Ostatnim etapem jest **zeskanowanie kodu docelowej jednostki logistycznej**. Może to być kod zeskanowany z nowej etykiety.

Po dokonaniu przepakowania z nową jednostką logistyczną zostaje powiązana informacja o materiale, ilości oraz dodatkowych parametrach (np. numerze partii). Dzięki rejestracji **zdarzenia przepakowania** możliwe jest w późniejszym terminie wyśledzenie źródłowej jednostki logistycznej na podstawie kodu jednostki

#### docelowej.

#### <span id="page-21-1"></span>**Łączenie (asemblacja) jednostek logistycznych**

Funkcja asemblacji jednostek logistycznych pozwala na łączenie niepełnych palet w celu optymalizacji miejsca a także na **rejestrowanie pakowania wyrobów gotowych w opakowania**.

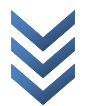

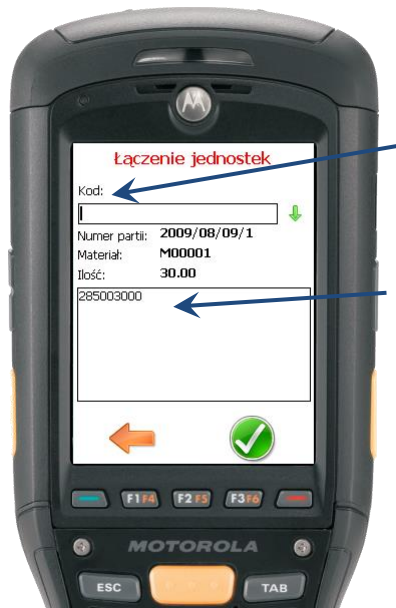

Magazynier, w celu złączenia jednostek logistycznych **skanuje kody tych jednostek w pole** *Kod*. Po każdym zeskanowaniu kodu system wyświetla materiał, ilość oraz dodatkowe informacje o jednostce logistycznej (np. numer partii).

Na ekranie terminala magazynier ma dostęp do kodów wszystkich jednostek logistycznych (tj. stosu jednostek), które zeskanował i które zostaną złączone. **magazynier ma dostęp do kodów wszystkich jednostek logistycznych**

Podczas wdrożenia systemu *Weaver WMS* możliwe jest ograniczenie stosowania funkcji łączenia np. do jednostek logistycznych o takim samym numerze partii lub należących do tej samej dostawy.

#### <span id="page-22-0"></span>**Opróżnianie jednostki logistycznej**

Funkcja opróżniania pozwala magazynierom zarejestrowanie sytuacji, gdy materiał w jednostce logistycznej zostaje zużyty lub zniszczony. Po dokonaniu operacji opróżnienia **jednostka logistyczna zostaje zdjęta ze stanów magazynowych**, natomiast etykieta z unikalnym kodem może być fizycznie zniszczona. System *Weaver WMS* w dalszym ciągu przechowuje historię jednostki logistycznej i udostępnia informacje pozwalające na prześledzenie jej historii. W celu opróżnienia jednostki logistycznej magazynier uruchamia funkcję *Opróżnianie* i skanuje kod z etykiety.

#### <span id="page-22-1"></span>**Inwentaryzacja**

System *Weaver WMS* znacznie upraszcza proces przeprowadzania okresowej inwentaryzacji. W celu unifikacji i uproszczenia procesu system *Weaver WMS* wprowadza pojęcie **dokumentu inwentaryzacji** (arkusza inwentaryzacyjnego) składającego się z **pozycji inwentaryzacyjnych**. Każda pozycja inwentaryzacyjna dotyczy jednej jednostki logistycznej która jest inwentaryzowana.

Przeprowadzenie inwentaryzacji w *Weaver WMS* składa się z kilku etapów:

- ✓ **Otwieranie inwentaryzacji** tj. zbieranie informacji o aktualnych stanach magazynowych i zamrożenie tych stanów
- ✓ **Inwentaryzowanie (przeprowadzanie spisu)** z użyciem skanerów kodów kreskowych
- ✓ **Księgowanie inwentaryzacji** tj. aktualizacja stanów magazynowych zgodnie ze stanami faktycznymi oraz (opcjonalnie) księgowanie stanów w systemie nadrzędnym
- ✓ **Zamykanie inwentaryzacji** tj. przeniesienie dokumentu inwentaryzacyjnego do archiwum

#### <span id="page-22-2"></span>**Otwieranie inwentaryzacji**

Proces otwierania inwentaryzacji w systemie *Weaver WMS* odbywa się z użyciem wygodnego *Kreatora inwentaryzacji*, który przeprowadza osobę nadzorującą inwentaryzację (np. kierownika magazynu) przez proces otwierania inwentaryzacji. Kreatora zbiera informacje (tzw. **kryteria otwierania inwentaryzacji**), które użyte zostają następnie do określenia jednostek logistycznych, które mają być objęte inwentaryzacją. W systemie *Weaver WMS* możliwe jest podanie następujących kryteriów otwierania inwentaryzacji:

- ✓ **Magazyn lub grupa magazynów (zakładów)**
- ✓ **Zakres miejsc magazynowych (sektorów, miejsc paletowych)**
- ✓ **Zakres indeksów materiałowych**
- ✓ **Zakres wybranych informacji o jednostkach logistycznych (np. numer partii)**

*W prowencie analizy przedwdrożeniowej mogą być ustalone dedykowane kryteria otwierania inwentaryzacji w przedsiębiorstwie (np. otwieranie inwentaryzacji dla jednostek logistycznych o określonym zakresie daty przydatności do spożycia).*

Na podstawie zgromadzonych informacji system *Weaver WMS* **tworzy listę jednostek logistycznych, które mają być zinwentaryzowane**. Dla każdej jednostki logistycznej tworzona jest osobna **pozycja inwentaryzacyjna**, w które zawarte są informacje o jednostce logistycznej (ilość, materiał). Każda jednostka logistyczna, która jest inwentaryzowana zostaje **zablokowana** na czas przeprowadzania inwentaryzacji. Na zablokowanej jednostce nie można dokonywać ruchów magazynowych (korekt, przesunięć) oraz wydań.

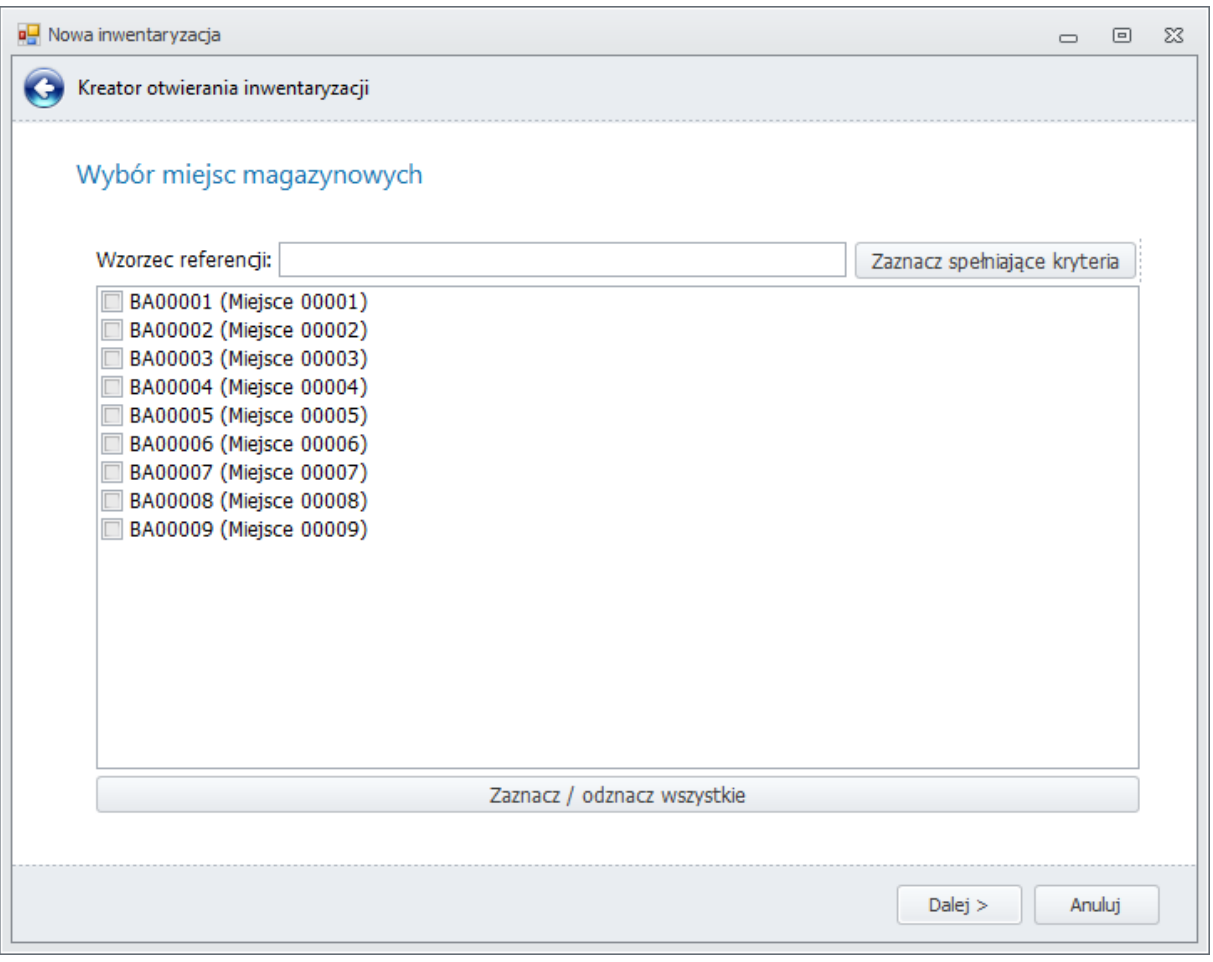

Rysunek 12: Kreator otwierania inwentaryzacji

Otwarcie inwentaryzacji skutkuje utworzeniem nowego **dokumentu inwentaryzacji** o unikalnej nazwie, który składa się z **pozycji inwentaryzacyjnych**. Każda pozycja reprezentuje jedną jednostkę logistyczną poddaną inwentaryzacji. Podczas otwierania inwentaryzacji do każdej pozycji zostaje wpisany m.in. numer jednostki logistycznej, materiał, ilość oraz miejsce, na którym znajduje się

jednostka logistyczna (nazywane również materiałem postulowanym, ilością postulowaną oraz miejscem postulowanym). [Rysunek 13](#page-24-1) przedstawia raport z inwentaryzacji, który prezentuje aktualizowane w czasie rzeczywistym dane o inwentaryzacji.

|   |                                                 |                                     |                                      |                                                                          |                                               | Weaver WMS  |             |             |             |               | $\Box$        | $\boxed{\square}$ | $\Sigma$                 |
|---|-------------------------------------------------|-------------------------------------|--------------------------------------|--------------------------------------------------------------------------|-----------------------------------------------|-------------|-------------|-------------|-------------|---------------|---------------|-------------------|--------------------------|
|   | $\mathbb{R}$<br>Operacje                        | Wydruki                             | Pomoc                                | Ustawienia                                                               |                                               |             |             |             |             |               |               |                   | $\mathcal{\triangle}$    |
|   | Wyloguj<br>Lista<br>funkcji<br>Wspólne operacje | Odśwież<br>widok<br>$\overline{12}$ | Kreator otwierania<br>inwentaryzacji | Księgowanie<br>inwentaryzacji<br>Inwentaryzacja                          | Zamykanie<br>inwentaryzacji<br>$\overline{u}$ |             |             |             |             |               |               |                   |                          |
|   | Perspektywa                                     |                                     |                                      |                                                                          |                                               |             |             |             |             |               |               |                   |                          |
|   |                                                 |                                     |                                      | Przeciagnij tutaj nagłówek kolumny, jeśli ma ona być podstawa grupowania |                                               |             |             |             |             |               |               |                   | $\blacktriangle$<br>目    |
|   | Data inwen                                      | Data księg                          | Użytkownik                           | Ilość postul                                                             | lość rzecz                                    | Miejsce pos | Miejsce rze | Materiał po | Materiał rz | Jednostka I   | <b>Status</b> |                   |                          |
| ę |                                                 |                                     |                                      | 9248,00                                                                  |                                               | BA00001     |             | M00001      |             | <b>Y00000</b> | Otwarty       |                   |                          |
|   |                                                 |                                     |                                      | 593,00                                                                   |                                               | BA00001     |             | M00001      |             | Y00001        | Otwarty       |                   |                          |
|   |                                                 |                                     |                                      | 1490,00                                                                  |                                               | BA00001     |             | M00001      |             | Y00002        | Otwarty       |                   |                          |
|   |                                                 |                                     |                                      | 6714,00                                                                  |                                               | BA00001     |             | M00001      |             | Y00003        | Otwarty       |                   |                          |
|   |                                                 |                                     |                                      | 1939,00                                                                  |                                               | BA00001     |             | M00001      |             | Y00004        | Otwarty       |                   |                          |
|   |                                                 |                                     |                                      | 2387,00                                                                  |                                               | BA00001     |             | M00001      |             | Y00005        | Otwarty       |                   |                          |
|   |                                                 |                                     |                                      | 7611,00                                                                  |                                               | BA00001     |             | M00001      |             | Y00006        | Otwarty       |                   |                          |
|   |                                                 |                                     |                                      | 2836,00                                                                  |                                               | BA00001     |             | M00001      |             | Y00007        | Otwarty       |                   |                          |
|   |                                                 |                                     |                                      | 3284,00                                                                  |                                               | BA00001     |             | M00001      |             | <b>Y00008</b> | Otwarty       |                   |                          |
|   |                                                 |                                     |                                      | 8508,00                                                                  |                                               | BA00001     |             | M00000      |             | 285001000     | Otwarty       |                   |                          |
|   |                                                 |                                     |                                      | 8957,00                                                                  |                                               | BA00001     |             | M00001      |             | Y00010        | Otwarty       |                   |                          |
|   |                                                 |                                     |                                      | 9405,00                                                                  |                                               | BA00001     |             | M00001      |             | Y00011        | Otwarty       |                   |                          |
|   |                                                 |                                     |                                      | 4630,00                                                                  |                                               | BA00001     |             | M00001      |             | Y00012        | Otwarty       |                   |                          |
|   |                                                 |                                     |                                      | 9854.00                                                                  |                                               | BA00001     |             | M00001      |             | Y00013        | Otwarty       |                   | $\overline{\phantom{a}}$ |

Rysunek 13: Raport z inwentaryzacji

#### <span id="page-24-1"></span><span id="page-24-0"></span>**Inwentaryzowanie (przeprowadzanie spisu)**

Zasadnicza część inwentaryzacji realizowana jest przy pomocy terminali przenośnych. **Magazynierzy wykorzystują funkcję** *Inwentaryzacja* **w celu wprowadzania stanów zastanych na magazynie** (nazywanych również stanami rzeczywistymi). System *Weaver WMS* zapamiętuje wprowadzane informacje, lecz nie dokonuje korekty stanów, która jest realizowana dopiero podczas księgowania inwentaryzacji. Poniżej przedstawiono funkcję inwentaryzacji.

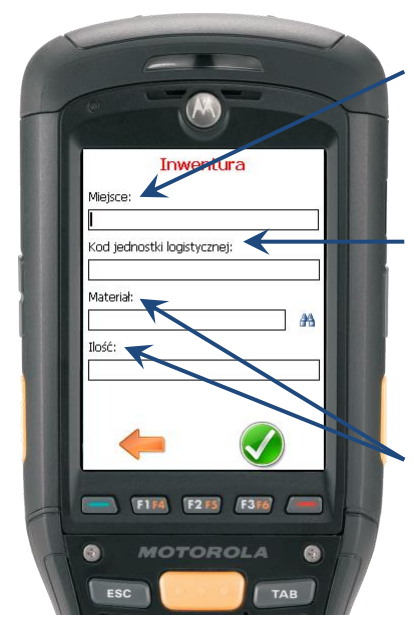

Magazynier inwentaryzując wybrane miejsce **skanuje kod z etykiety miejsca magazynowego**. Dokonuje tej operacji jednorazowo dla każdego miejsca.

Następnie magazynier **skanuje kod jednostki logistycznej**, którą inwentaryzuje. Naturalnie zeskanowane powinny być kody wszystkich jednostek, które magazynier odnajdzie na inwentaryzowanym miejscu.

Po zeskanowaniu jednostki logistycznej użytkownik **dokonuje korekty kodu materiału oraz ilości.** Po zeskanowaniu jednostki logistycznej magazynierowi podpowiadane są dane (materiał i ilość), które zostały zgromadzone podczas otwierania inwentaryzacji.

W przypadku, gdy magazynier nie zna kodu materiału może skorzystać z wyszukiwarki materiałów.

Wprowadzane przez magazynierów informacje są natychmiast **nanoszone na dokument**  inwentaryzacyjny. Porównanie wartość kolumn "Ilość postulowana" i "Ilość rzeczywista" pozwala wykryć różnice inwentaryzacyjne. Podobnie kolumny "Miejsce postulowane", "Miejsce rzeczywiste", "Materiał postulowany", "Materiał rzeczywisty" pozwalają wykryć zmiany miejsca oraz materiału. Dodatkowo pozycja inwentaryzacyjna zawiera datę zinwentaryzowania oraz nazwę użytkownika, który dokonał spisu (Rysunek 14: Raport z inwentaryzacji - [nanoszenie aktualnych informacji\)](#page-25-3).

| 幔                                               |                                                                          |                                      |                                                 |                                                        | Weaver WMS     |             |             |              |               | $\equiv$         | $\boxed{=}$ | $\Sigma$                 |
|-------------------------------------------------|--------------------------------------------------------------------------|--------------------------------------|-------------------------------------------------|--------------------------------------------------------|----------------|-------------|-------------|--------------|---------------|------------------|-------------|--------------------------|
| $\blacksquare$<br>Operacje                      | Wydruki                                                                  | Pomoc                                | Ustawienia                                      |                                                        |                |             |             |              |               |                  |             | ۵                        |
| Wyloguj<br>Lista<br>funkcii<br>Wspólne operacje | Odśwież<br>widok<br>$\overline{\mathbf{M}}$                              | Kreator otwierania<br>inwentaryzacji | Ksiegowanie<br>inwentaryzacii<br>Inwentaryzacja | Zamykanie<br>inwentaryzacji<br>$\overline{\mathbb{R}}$ |                |             |             |              |               |                  |             |                          |
| Perspektywa                                     |                                                                          |                                      |                                                 |                                                        |                |             |             |              |               |                  |             |                          |
|                                                 | Przeciągnij tutaj nagłówek kolumny, jeśli ma ona być podstawą grupowania |                                      |                                                 |                                                        |                |             |             |              |               |                  |             | ۸<br>目                   |
| Data inwent                                     | Data ksiego                                                              | Użytkownik in                        | Ilość postul                                    | Ilość rzeczy                                           | Miejsce pos    | Miejsce rze | Materiał po | Materiał rze | Jednostka I   | <b>Status</b>    |             |                          |
| 9                                               |                                                                          |                                      |                                                 |                                                        |                |             |             |              |               |                  |             |                          |
|                                                 |                                                                          |                                      | 9248.00                                         |                                                        | BA00001        |             | M00001      |              | <b>Y00000</b> | Otwarty          |             |                          |
|                                                 |                                                                          |                                      | 593,00                                          |                                                        | BA00001        |             | M00001      |              | Y00001        | Otwarty          |             |                          |
|                                                 |                                                                          |                                      | 1490,00                                         |                                                        | BA00001        |             | M00001      |              | Y00002        | Otwarty          |             |                          |
|                                                 |                                                                          |                                      | 6714,00                                         |                                                        | BA00001        |             | M00001      |              | Y00003        | Otwarty          |             |                          |
|                                                 |                                                                          |                                      | 1939,00                                         |                                                        | BA00001        |             | M00001      |              | Y00004        | Otwarty          |             |                          |
|                                                 |                                                                          |                                      | 2387.00                                         |                                                        | BA00001        |             | M00001      |              | <b>Y00005</b> | Otwarty          |             |                          |
|                                                 |                                                                          |                                      | 7611,00                                         |                                                        | BA00001        |             | M00001      |              | Y00006        | Otwarty          |             |                          |
|                                                 |                                                                          |                                      | 2836,00                                         |                                                        | BA00001        |             | M00001      |              | Y00007        | Otwarty          |             |                          |
|                                                 |                                                                          |                                      | 3284.00                                         |                                                        | <b>BA00001</b> |             | M00001      |              | YOOOOR        | Obvarty          |             |                          |
| 2010-08-09                                      |                                                                          | mkalinowski                          | 8508,00                                         |                                                        | 20,00 BA00001  | BA00002     | M00000      | M00000       | 285001000     | Zinwentaryzowany |             |                          |
|                                                 |                                                                          |                                      | 6957,00                                         |                                                        | <b>BA00001</b> |             | M00001      |              | 100010        | <b>Otwarty</b>   |             |                          |
|                                                 |                                                                          |                                      | 9405,00                                         |                                                        | BA00001        |             | M00001      |              | Y00011        | Otwarty          |             |                          |
|                                                 |                                                                          |                                      | 4630,00                                         |                                                        | BA00001        |             | M00001      |              | Y00012        | Otwarty          |             |                          |
|                                                 |                                                                          |                                      | 9854.00                                         |                                                        | BA00001        |             | M00001      |              | Y00013        | Otwarty          |             | $\overline{\phantom{a}}$ |

Rysunek 14: Raport z inwentaryzacji - nanoszenie aktualnych informacji

#### <span id="page-25-3"></span><span id="page-25-0"></span>**Księgowanie inwentaryzacji**

Po zakończeniu spisu przez magazynierów osoba nadzorująca inwentaryzację może przystąpić do jej księgowania tj. **nanoszenia różnic inwentaryzacyjnych na stany magazynowe** w systemie *Weaver WMS*. Na podstawie danych wprowadzonych podczas spisu system *Weaver WMS* dokonuje korekt ilości oraz przesunięć tak, aby stany magazynowe po zamknięciu inwentaryzacji odpowiadały stanom rzeczywistym. W procesie zamykania inwentaryzacji jednostki logistyczne są odblokowywane i mogą być na nich dokonywane operacje magazynowe.

#### <span id="page-25-1"></span>**Zamykanie inwentaryzacji**

Ostatnim krokiem w procesie inwentaryzacji jest jej zamknięcie. Powoduje ono przeniesienie dokumentu inwentaryzacyjnego do **archiwum dokumentów**. Dokumenty przechowywane w archiwum nie są bezpośrednio dostępne z funkcji inwentaryzacji oraz terminali radiowych.

## <span id="page-25-2"></span>**Wydanie towaru z magazynu**

Wydanie towaru z magazynu może być w systemie *Weaver WMS* realizowane w postaci **wysyłki do klienta** lub **wydania surowców na produkcję**. Wysyłka realizowana jest dwuetapowo. W pierwszym etapie w systemie *Weaver WMS* wprowadzane jest *zlecenie sprzedaży* (może być również pobierane z systemu nadrzędnego)*.* Drugim etapem jest *kompletacja wysyłki* z użyciem terminali radiowych.

#### <span id="page-26-0"></span>**Wydanie towaru – zlecenie sprzedaży**

W systemie *Weaver WMS* funkcjonuje pojęcie **dokumentu wysyłki,** które jest jednoznaczne ze zleceniem sprzedaży w systemie nadrzędnym.

Kierownik magazynu lub inna osoba posiadająca odpowiednie uprawnienia wprowadza przy pomocy aplikacji zarządczej *Weaver WMS* dokument wysyłki. Poniżej zaprezentowany został ekran wprowadzania dokumentu [\(Rysunek 15\)](#page-26-1).

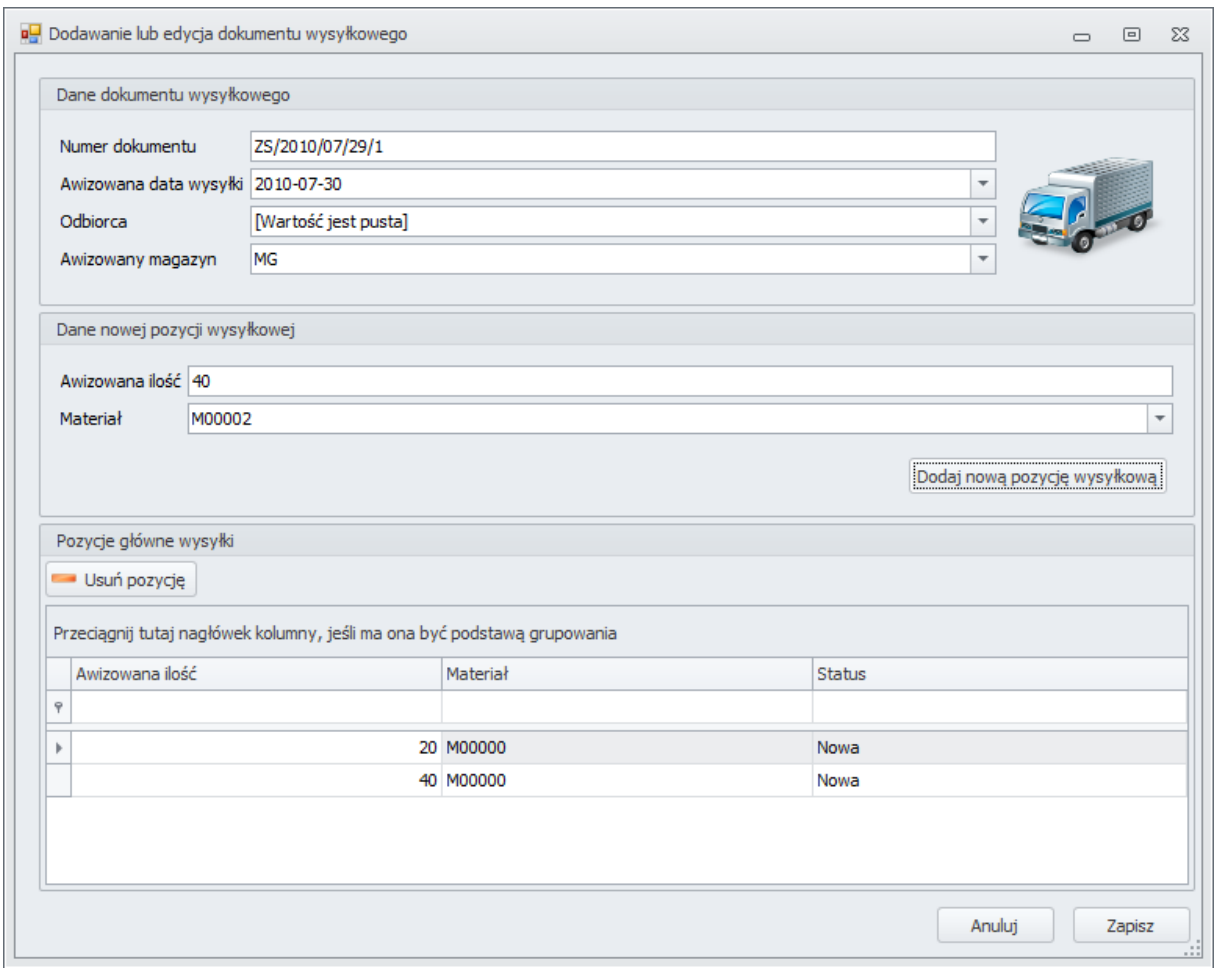

Rysunek 15: Definiowanie dokumentu wysyłkowego

<span id="page-26-1"></span>W sekcji *Dane dokumentu wysyłkowego* wprowadzane są m.in. numer dokumentu, przybliżona (awizowana) data wysyłki oraz magazyn, z którego mają być wydawane towary. Użytkownik może również wprowadzić odbiorcę.

Kolejnym krokiem jest dodanie pozycji dokumentu wysyłkowego w sekcji *Dane nowej pozycji wysyłki*. Pozycja wysyłkowa jest dyspozycją wydania konkretnego towaru. Użytkownik określa materiał, który ma być wydany oraz ilość materiału, która ma być wydana.

*Przedstawiony model wysyłki jest uproszczony. W rzeczywistych instalacjach do pozycji wysyłki może być przyporządkowane miejsce, z którego ma być wydany towar lub jednostka logistyczna, która ma być wydana. W systemie Weaver WMS można w ten sposób praktycznie realizować strategie przepływu w magazynie typu FIFO, LIFO oraz FEFO.*

Wszystkie aktywne dokumenty wysyłkowe widoczne są w funkcji *Dokumenty wysyłkowe* aplikacji zarządczej i są na bieżąco aktualizowane podczas realizacji wysyłek na terminalach. Przedstawia to poniższy [\(Rysunek 16\)](#page-27-1).

| eH                                                                         |                                                        |                                                                          | Weaver WMS                                                            |                           |                |                  |             |                   | $\Box$          | $\boxed{\square}$ | 23                       |
|----------------------------------------------------------------------------|--------------------------------------------------------|--------------------------------------------------------------------------|-----------------------------------------------------------------------|---------------------------|----------------|------------------|-------------|-------------------|-----------------|-------------------|--------------------------|
| 旧。<br>Operacje                                                             | Wydruki<br>Pomoc                                       | Ustawienia                                                               |                                                                       |                           |                |                  |             |                   |                 |                   | $\mathrel{\vartriangle}$ |
| رتد<br>Wyloguj<br>Odśwież<br>Lista<br>widok<br>funkcji<br>Wspólne operacje | Dodaj dokument<br>wysyłkowy<br>$\overline{\mathbb{Q}}$ | Edytuj dokument<br>wysyłkowy<br>Operacje na dokumentach wysyłkowych      | Usuń dokument<br>Wstrzymaj / wznów<br>wysyłkowy<br>dokument wysyłkowy | $\overline{\mathbb{F}_M}$ |                |                  |             |                   |                 |                   |                          |
| Perspektywa                                                                |                                                        |                                                                          |                                                                       |                           |                |                  |             |                   |                 |                   |                          |
| Przeciągnij tutaj nagłówek kolumny, jeśli ma ona być podstawą grupowania   |                                                        |                                                                          |                                                                       |                           |                |                  |             |                   |                 |                   |                          |
| Numer dokumentu                                                            | Planowana data                                         | Magazyn                                                                  | Data zamknięcia                                                       | Data ost. operacji        |                | Status dokumentu |             | Komentarz użytkow | Odbiorca        |                   |                          |
| $\ddot{\phi}$                                                              |                                                        |                                                                          |                                                                       |                           |                |                  |             |                   |                 |                   |                          |
| 图 12345                                                                    | 2010-08-09                                             | <b>MWG</b>                                                               |                                                                       | 2010-08-04                |                | Nowy             |             | Jakiś komentarz   | Biedronka       |                   |                          |
| 田 ZS/20100804/1                                                            | 2010-08-05                                             | <b>MG</b>                                                                |                                                                       | 2010-08-04                |                | Nowy             |             |                   | Biedronka       |                   |                          |
| □ ZS/2010/07/29/1                                                          | 2010-08-10                                             | MG                                                                       |                                                                       | 2010-08-09                |                | Nowy             |             |                   | Biedronka       |                   |                          |
| Pozycje dokumentu                                                          |                                                        |                                                                          |                                                                       |                           |                |                  |             |                   |                 |                   |                          |
|                                                                            |                                                        | Przeciągnij tutaj nagłówek kolumny, jeśli ma ona być podstawą grupowania |                                                                       |                           |                |                  |             |                   |                 |                   |                          |
| a ID pozycji bazo                                                          | Ilość                                                  | Planowana ilość                                                          | Materiał                                                              | Jednostka logis           | Status pozycji |                  | Typ pozycji | Komentarz         | Znacznik pochod |                   |                          |
| $\overline{\mathbf{Y}}$                                                    |                                                        |                                                                          |                                                                       |                           |                |                  |             |                   |                 |                   |                          |
| Þ                                                                          | 10 <sup>1</sup>                                        | 20,00000 M00000                                                          |                                                                       |                           | Nowy           |                  | Główna      |                   | Awizowana       |                   |                          |
|                                                                            | 11                                                     | 40,00000 M00000                                                          |                                                                       |                           | Nowy           |                  | Główna      |                   | Awizowana       |                   |                          |
|                                                                            |                                                        |                                                                          |                                                                       |                           |                |                  |             |                   |                 |                   |                          |
|                                                                            |                                                        |                                                                          |                                                                       |                           |                |                  |             |                   |                 |                   |                          |
|                                                                            |                                                        |                                                                          |                                                                       |                           |                |                  |             |                   |                 |                   |                          |
| Dokument inwentaryzacji: inw                                               |                                                        |                                                                          |                                                                       |                           |                |                  |             |                   |                 |                   |                          |
|                                                                            |                                                        |                                                                          |                                                                       |                           |                |                  |             |                   |                 |                   |                          |

Rysunek 16: aktywne dokumenty wysyłkowe w aplikacji zarządczej Weaver WMS

#### <span id="page-27-1"></span><span id="page-27-0"></span>**Wydanie towaru – wysyłka**

Drugim etapem wydania towaru z magazynu jest **realizacja wysyłki na terminalu.** Magazynier uruchamia moduł *Wysyłki* a następnie funkcję *Wydania* tak, jak pokazano poniżej.

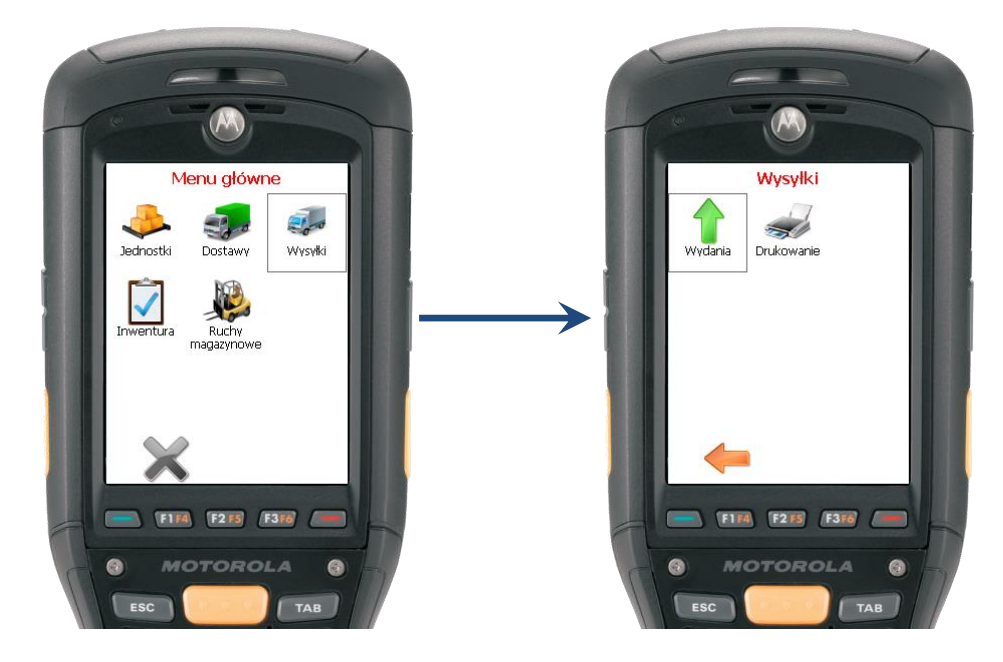

Po uruchomieniu funkcji *Wydania* użytkownik wybiera dokument wysyłkowy, który będzie realizował a następnie kod materiału, który chce wydać.

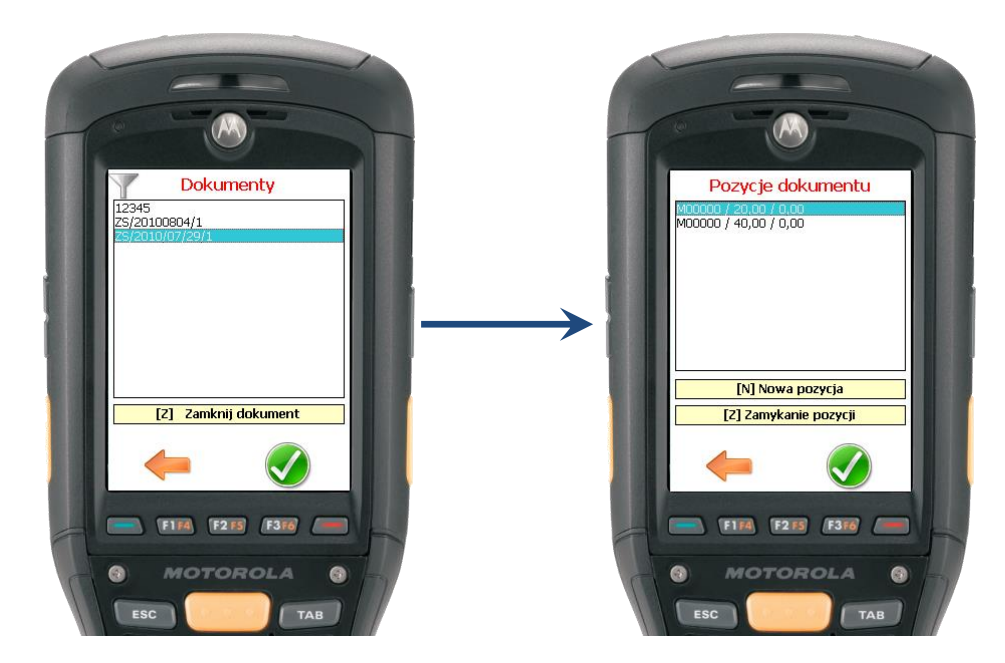

Po wybraniu dyspozycji wydania konkretnego towaru **magazynier przystępuje do wydania towaru**. Terminal wyświetla listę jednostek logistycznych, które już zostały skompletowane do wybranej wysyłki. Magazynier może cofnąć daną jednostkę z wysyłki lub przystąpić do kompletacji nowej jednostki. W przypadku kompletacji nowej jednostki **skanuje jedynie kod kreskowy jednostki**, którą wydaje. Jeżeli magazynier ma wydać tylko cześć jednostki logistycznej, to wcześniej używa funkcji *podziału*.

*Warto zwrócić uwagę, że system Weaver WMS nadzoruje proces realizacji wysyłki. W przypadku, gdy magazynier zeskanuje jednostkę logistyczną o materiale, który nie ma być kompletowany do wysyłki otrzymuje komunikat o błędzie. Podobnie dzieje się w przypadku, gdy magazynier ma wskazaną konkretną jednostkę logistyczną do skompletowania (np. na podstawie strategii FIFO).*

Osoba nadzorująca wydania lub poszukująca informacji o danej wysyłce może przeglądać wydawane jednostki logistycznej w aplikacji zarządczej systemu WMS [\(Rysunek 17\)](#page-29-1).

 $\Omega$ 

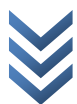

| øΗ                                                                                                    |                                                                     | Weaver WMS                                                            |                                   |                  |                   | $\equiv$                      | $\Box$<br>$\Sigma$ |
|----------------------------------------------------------------------------------------------------|---------------------------------------------------------------------|-----------------------------------------------------------------------|-----------------------------------|------------------|-------------------|-------------------------------|--------------------|
| $\blacksquare$<br>Wydruki<br>Operacje<br>Pomoc                                                                                  | Ustawienia                                                          |                                                                       |                                   |                  |                   |                               | ۵                  |
| Wyloguj<br>Odśwież<br>Dodaj dokument<br>Lista<br>widok<br>funkcji<br>wysyłkowy<br>Wspólne operacje<br>$\overline{\mathbb{F}_M}$ | Edytuj dokument<br>wysyłkowy<br>Operacje na dokumentach wysyłkowych | Usuń dokument<br>Wstrzymaj / wznów<br>wysyłkowy<br>dokument wysyłkowy | $\overline{\mathbb{F}_M}$         |                  |                   |                               |                    |
| Perspektywa                                                                                                    |                                                                     |                                                                       |                                   |                  |                   |                               |                    |
| Przeciągnij tutaj nagłówek kolumny, jeśli ma ona być podstawą grupowania                                                        |                                                                     |                                                                       |                                   |                  |                   |                               |                    |
| Numer dokumentu<br>Planowana data                                                                                               | Magazyn                                                             | Data zamknięcia                                                       | Data ost. operacji                | Status dokumentu | Komentarz użytkow | Odbiorca                      |                    |
| $\ddot{\phi}$                                                                                                    |                                                                     |                                                                       |                                   |                  |                   |                               |                    |
| 图 12345<br>2010-08-09                                                                                                    | <b>MWG</b>                                                          |                                                                       | 2010-08-04                        | Nowy             | Jakiś komentarz   | Biedronka                     |                    |
| 图 7S/20100804/1<br>2010-08-05<br>□ ZS/2010/07/29/1<br>2010-08-10                                                                | <b>MG</b><br>MG                                                     |                                                                       | 2010-08-04<br>2010-08-09          | Nowy<br>Nowy     |                   | <b>Riedronka</b><br>Biedronka |                    |
| Pozycje dokumentu                                                                                                    |                                                                     |                                                                       |                                   |                  |                   |                               |                    |
| Przeciągnij tutaj nagłówek kolumny, jeśli ma ona być podstawą grupowania                                                        |                                                                     |                                                                       |                                   |                  |                   |                               |                    |
| Ilość<br><sup>a</sup> ID pozycji bazo                                                                                           | Planowana ilość                                                     | Materiał                                                              | Jednostka logis<br>Status pozycji | Typ pozycji      | Komentarz         | Znacznik pochod               |                    |
| $\phi$                                                                                                    |                                                                     |                                                                       |                                   |                  |                   |                               |                    |
| 10 <sup>°</sup><br>35,00000<br>٠                                                                                                | 20,00000 M00000                                                     |                                                                       | Nowy                              | Główna           |                   | Awizowana                     |                    |
| 11                                                                                                    | 40,00000 M00000                                                     |                                                                       | Nowy                              | Główna           |                   | Awizowana                     |                    |
| 35,00000<br>10 <sup>°</sup>                                                                                                    |                                                                     | 285002000<br>M00000                                                   | Zatwierdzony                      | Pochodna         |                   | Awizowana                     |                    |
|                                                                                                    |                                                                     |                                                                       |                                   |                  |                   |                               |                    |
|                                                                                                    |                                                                     |                                                                       |                                   |                  |                   |                               |                    |
| Dokument inwentaryzacji: inw                                                                                                    |                                                                     |                                                                       |                                   |                  |                   |                               | vii.               |

Rysunek 17: Podgląd realizacji wysyłki

<span id="page-29-1"></span>Jednostka logistyczna, która została skompletowana do wysyłki nie jest widoczna na stanach magazynowych.

# <span id="page-29-0"></span>**Zarządzanie, raportowanie i analizy**

System *Weaver WMS* udostępnia zestaw wbudowanych raportów, które pozwalają mieć wgląd w bieżące oraz historyczne dane magazynowe.

*Typy dostępnych raportów oraz ich postać (kolumny) są przedmiotem analizy przedwdrożeniowej. Przedsiębiorstwo, które decyduje się na wdrożenie systemu Weaver WMS ma możliwość wyboru palety raportów, która najbardziej odpowiada kadrze zarządzającej.*

## *Raport z aktualnych stanów magazynowych*

Podstawowym raportem, z którym pracują użytkownicy (głównie kierownicy magazynów) jest raport z aktualnych stanów magazynowych. Przedstawia on listę jednostek logistycznych, które znajdują się pod nadzorem systemu *Weaver WMS*. Dla każdej jednostki logistycznej podane jest miejsce, w którym się znajduje oraz kod materiału, który się w niej znajduje. Ponad to raport podaje zdefiniowane dla danego wdrożenia informacje dodatkowe np. numer partii, data ważności, ilość kartonów na palecie, numer dokumentu dostawy i data dostawy, numer referencyjny CVED itp. [\(Rysunek 18\)](#page-30-0).

| ag.                     |                                                                                                  |                                                                          | Weaver WMS |          |                          | $\Box$                  | $\Box$       | $\Sigma$                           |
|-------------------------|--------------------------------------------------------------------------------------------------|--------------------------------------------------------------------------|------------|----------|--------------------------|-------------------------|--------------|------------------------------------|
|                         | 旧。<br>Operacje                                                                                   | Wydruki<br>Pomoc<br>Ustawienia                                           |            |          |                          |                         |              | ۵                                  |
|                         | Odśwież<br>Lista<br>Wyloguj<br>widok<br>funkcji<br>Wspólne operacje<br>$\overline{\mathbb{F}_M}$ |                                                                          |            |          |                          |                         |              |                                    |
|                         | Perspektywa                                                                                      |                                                                          |            |          |                          |                         |              |                                    |
|                         |                                                                                                  | Przeciągnij tutaj nagłówek kolumny, jeśli ma ona być podstawą grupowania |            |          |                          |                         |              | ۸<br>目                             |
|                         | Referencja                                                                                       | Ilość                                                                    | Sektor     | Materiał | Numer partii             | Zablokowana             |              |                                    |
| Ÿ                       |                                                                                                  |                                                                          |            |          |                          | $\Box$                  |              |                                    |
| b.                      | <b>Y00000</b>                                                                                    | 9248,00000 BA00001                                                       |            | M00001   | 7fc566ec-8               | $\overline{\mathbf{v}}$ |              |                                    |
|                         | Y00001                                                                                           | 593,00000 BA00001                                                        |            | M00001   | c815c46a-8               | $\blacktriangledown$    |              |                                    |
|                         | Y00002                                                                                           | 1490,00000 BA00001                                                       |            | M00001   | 6782ea4a-a               | $\blacktriangledown$    |              |                                    |
|                         | Y00003                                                                                           | 6714,00000 BA00001                                                       |            | M00001   | 7983cfdc-2               | $\blacktriangledown$    |              |                                    |
|                         | Y00004                                                                                           | 1939,00000 BA00001                                                       |            | M00001   | 2b6700c3-0               | $\blacktriangledown$    |              |                                    |
|                         | Y00005                                                                                           | 2387,00000 BA00001                                                       |            | M00001   | cabf8134-a               | $\blacktriangledown$    |              |                                    |
|                         | Y00006                                                                                           | 7611,00000 BA00001                                                       |            | M00001   | 6909e5ea-e               | $\blacktriangledown$    |              |                                    |
|                         | Y00007                                                                                           | 2836,00000 BA00001                                                       |            | M00001   | 23f3d8d2-a               | $\blacktriangledown$    |              |                                    |
|                         | Y00008                                                                                           | 3284,00000 BA00001                                                       |            | M00001   | 15fdd995-d               | $\blacktriangledown$    |              |                                    |
|                         | 285001000                                                                                        | 8508,00000 BA00001                                                       |            | M00000   | b <sub>2</sub> b49bcd-a  | $\blacktriangledown$    |              |                                    |
|                         | Y00010                                                                                           | 8957,00000 BA00001                                                       |            | M00001   | 291715fa-a               | $\blacktriangledown$    |              |                                    |
|                         | maxmax                                                                                           | <b>ASSE AGAAA BAAAAA</b>                                                 |            | 100000   | <b><i>University</i></b> | $\overline{ }$          |              |                                    |
| $\overline{\mathbf{v}}$ |                                                                                                  |                                                                          |            |          |                          |                         | Edytuj filtr | $\overline{\phantom{a}}$<br>$\sim$ |

Rysunek 18: Raport ze stanów magazynowych

## <span id="page-30-0"></span>*Raport z historii jednostki logistycznej*

Pozwala prześledzić historię wybranej jednostki logistycznej od momentu przyjęcia jej na stan magazynowy (naklejenia etykiety z unikalnym kodem kreskowym) do momentu wydania (poprzez wysyłkę lub wydanie na produkcję) lub zniszczenia (poprzez funkcję *Opróżnienie jednostki logistycznej*) - [Rysunek 19.](#page-30-1)

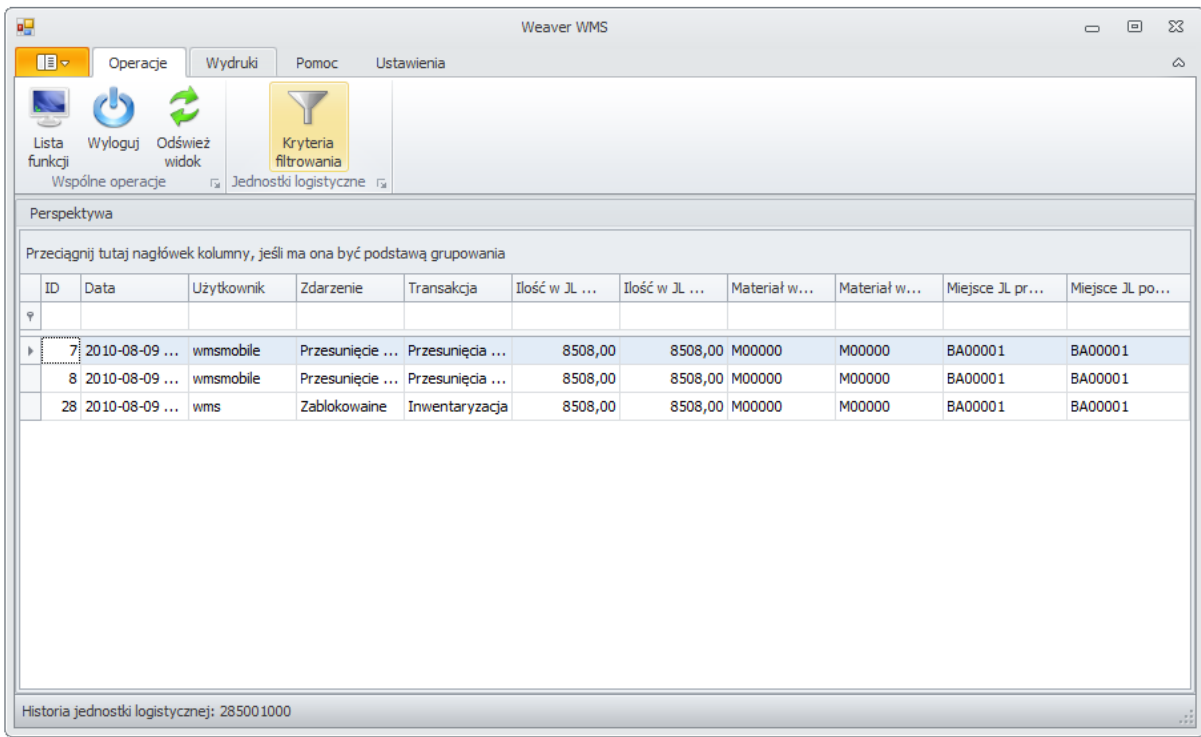

<span id="page-30-1"></span>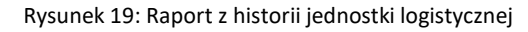

W e a v e r W  $\overline{\mathsf{s}}$ 

#### *Raport ze zdarzeń*

Podaje zarejestrowane za pomocą terminali radiowych zdarzenia. Każde ze zdarzeń może występować w tzw. **transakcji biznesowej**, która wiąże kilka zdarzeń w spójną całość. Przykładowo kilka zdarzeń (np. korekta ilości, przyjęcie materiału, przesunięcie jednostki logistycznej) może być zarejestrowane w transakcji typu *Przyjęcie dostawy*. Raport ze zdarzeń pozwala na bieżąco śledzić operacje zachodzące w magazynie ([Rysunek 19\)](#page-30-1).

| 幔                       |                             |                                                                               |                   |                                                                          | Weaver WMS              |           |                |                |          |                | $\Box$         | ▣ | $\Sigma$ |
|-------------------------|-----------------------------|-------------------------------------------------------------------------------|-------------------|--------------------------------------------------------------------------|-------------------------|-----------|----------------|----------------|----------|----------------|----------------|---|----------|
| 旧。                      | Operacje                    | Wydruki                                                                       | Pomoc             | Ustawienia                                                               |                         |           |                |                |          |                |                |   | ∞        |
| Lista<br>funkcii        | Wylogui<br>Wspólne operacje | Odśwież<br>Kryteria<br>widok<br>filtrowania<br>Zdarzenia <sub>5</sub><br>Fsi. |                   |                                                                          |                         |           |                |                |          |                |                |   |          |
| Perspektywa             |                             |                                                                               |                   |                                                                          |                         |           |                |                |          |                |                |   |          |
|                         |                             |                                                                               |                   | Przeciągnij tutaj nagłówek kolumny, jeśli ma ona być podstawą grupowania |                         |           |                |                |          |                |                |   | ∸<br>目   |
| ID                      | Jednostk                    | Czas wv                                                                       | <b>Użytkownik</b> | Zdarzenie                                                                | Transakcia              | Ilość w J | Ilość w J      | Materiał       | Materiał | Lokalizac      | Lokalizacia    |   |          |
| $\overline{\mathbf{Y}}$ |                             |                                                                               |                   |                                                                          |                         |           |                |                |          |                |                |   |          |
| b.                      | 1 285002000                 | $2010 - 08 - 0$                                                               | wmsmobile         | Tworzenie                                                                | Operacje m              |           |                |                |          |                |                |   |          |
|                         | 2 285002000                 | $2010 - 08 - 0$                                                               | wmsmobile         | Korekta iloś Dostawa                                                     |                         |           | 30.00          |                |          |                |                |   |          |
|                         | 3 285002000                 | 2010-08-0                                                                     | wmsmobile         | Zmiana mat Dostawa                                                       |                         | 30.00     | 30.00          |                | M00001   |                |                |   |          |
|                         | 4 285002000                 | 2010-08-0                                                                     | wmsmobile         | Przesunieci Dostawa                                                      |                         | 30,00     |                | 30,00 M00001   | M00001   |                | AA00001        |   |          |
|                         | 5 285002000                 | $2010 - 08 - 0$                                                               | wmsmobile         |                                                                          | Korekta iloś Operacje m | 30,00     |                | 35,00 M00001   | M00001   | AA00001        | AA00001        |   |          |
|                         | 6 285002000                 | $2010 - 08 - 0$                                                               | wmsmobile         |                                                                          | Przesunieci Przesunieci | 35,00     |                | 35,00 M00001   | M00001   | AA00001        | AA00002        |   |          |
|                         | 7 285001000                 | $2010 - 08 - 0$                                                               | wmsmobile         |                                                                          | Przesunieci Przesunieci | 8508.00   | 8508.00 M00000 |                | M00000   | BA00001        | BA00001        |   |          |
|                         | 8 285001000                 | 2010-08-0                                                                     | wmsmobile         |                                                                          | Przesunięci Przesunięci | 8508.00   |                | 8508.00 M00000 | M00000   | BA00001        | BA00001        |   |          |
|                         | 9 285003000                 | $2010 - 08 - 0$                                                               | wmsmobile         | Tworzenie                                                                | Operacie m              |           |                |                |          |                |                |   |          |
|                         | 16 285003000                | 2010-08-0                                                                     | wmsmobile         | Korekta iloś Dostawa                                                     |                         |           | 30,00          |                |          |                |                |   |          |
|                         | 17 285003000                | $2010 - 08 - 0$                                                               | wmsmobile         | Zmiana mat Dostawa                                                       |                         | 30,00     | 30,00          |                | M00001   |                |                |   |          |
|                         | 18 285003000                | $2010 - 08 - 0$                                                               | wmsmobile         | Przesunięci Dostawa                                                      |                         | 30,00     |                | 30,00 M00001   | M00001   |                | AA00001        |   |          |
|                         | 19 Y00000                   | 2010-08-0                                                                     | wmc.              | <b>Zahlokowaine Inwentaryz</b>                                           |                         | 9248.00   | 9248.00 M00001 |                | MOOOO1   | <b>BA00001</b> | <b>BA00001</b> |   | ▼        |
|                         |                             | Historia jednostki logistycznej: 285001000                                    |                   |                                                                          |                         |           |                |                |          |                |                |   | чă       |

Rysunek 20: Raport ze zdarzeń

#### *Raport z operacji*

Podaje listę operacji, **które nie mają charakteru analitycznego dla kadry zarządczej** (zdarzenia o charakterze analitycznym podawane są przez raport ze zdarzeń). Operacjami takiego typu są m.in. informacje o utworzeniu jednostki logistycznej lub dokumentu w systemie. Raport z operacji jest również miejscem, w którym możliwe jest podglądanie interakcji zachodzących między *Weaver WMS*  i systemem nadrzędnym ([Rysunek 21\)](#page-32-0).

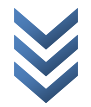

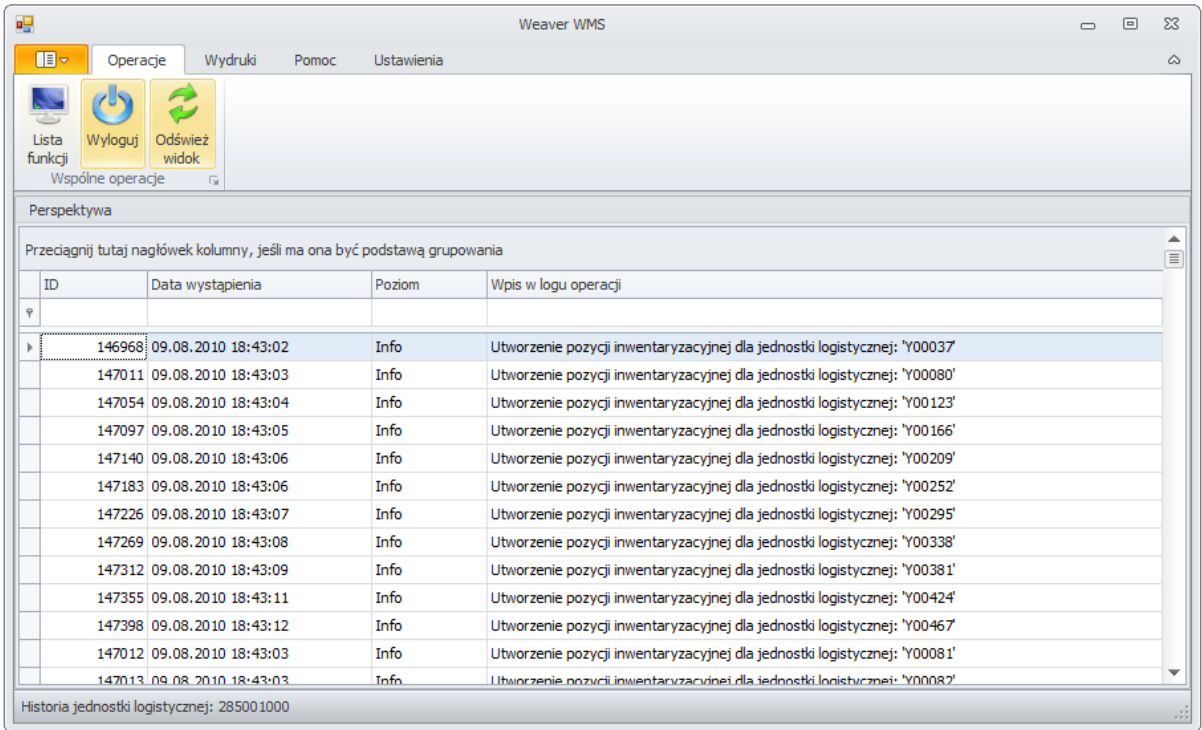

Rysunek 21: Raport z operacji

## <span id="page-32-0"></span>*Eksportowanie i drukowanie raportów*

W celu zwiększenia wygody użytkowników każdy raport może być drukowany lub wyeksportowany (zapisany do pliku w jednym z popularnych formatów). *Weaver WMS* pozwala zapisywać raporty w formatach PDF, XLS (Microsoft Excel® 97-2003), XLSX (Microsoft Excel 2007) oraz RTF. Dodatkowo aplikacja posiada wbudowaną funkcję **projektanta raportów,** którego użytkownik może wykorzystać do stworzenia własnego szablonu wydruku ([Rysunek 22\)](#page-33-1).

## *Raport terminalowy z jednostki logistycznej*

Dla wygody użytkowników terminali możliwe jest zdefiniowanie mini raportów dostępnych na terminalach radiowych. Przykładem takiego raportu jest **terminalowy raport z jednostki logistycznej**, który pozwala magazynierowi zapoznać się z zawartością jednostki logistycznej. Funkcja jest przydatna w przypadku, gdy lokalizacja jednostki logistycznej jest trudnodostępna lub opakowanie jednostki logistycznej nie pozwala na podglądanie jej zawartości.

*Raporty terminalowe mogą być dowolnie definiowane przez użytkowników. Każdy z użytkowników aplikacji zarządczej Weaver WMS może definiować terminalowe wersje dostępnych raportów i udostępniać je wybranym użytkownikom terminali (magazynierom).*

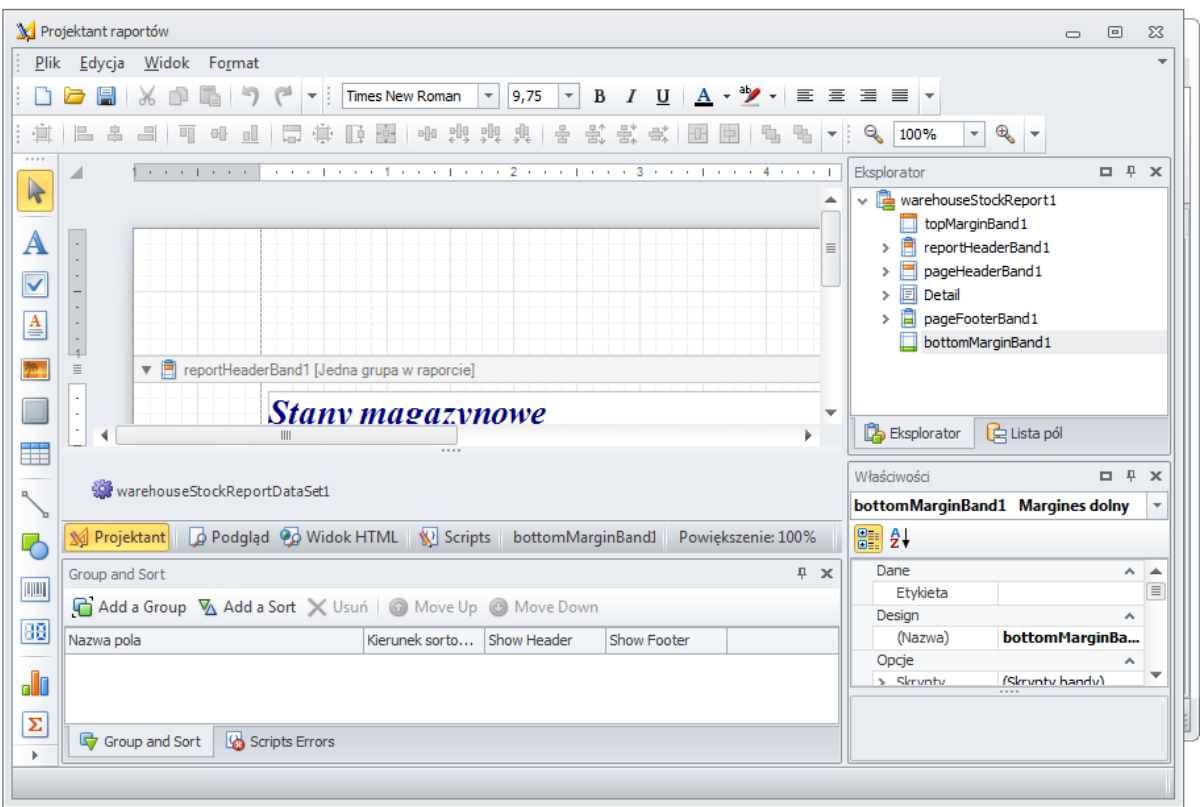

Rysunek 22: Projektant raportów

# <span id="page-33-1"></span><span id="page-33-0"></span>**Dostępne wersje oprogramowania** *Weaver WMS*

System *Weaver WMS* jest dostępny w czterech podstawowych wersjach. Wybór odpowiedniej dla przedsiębiorstwa wersji systemu dokonywany jest na podstawie analizy wymagań firmy oraz budżetu, którym dysponuje.

Przypominamy, że opisane w niniejszym opracowaniu informacje mają charakter demonstracyjny. Funkcje i moduły wchodzące w skład systemu *Weaver WMS* mogą być dowolnie przystosowywane do potrzeb przedsiębiorstwa.

- ✓ **Weaver WMS** jest najbardziej rozbudowaną wersją systemu wyposażoną we wszystkie omawiane powyżej funkcje i moduły. Przeznaczony jest dla przedsiębiorstw posiadających magazyny o dużej powierzchni lub magazyny wysokiego składowania, w których istnieje potrzeba stałego nadzoru nad procesami magazynowymi i optymalizacji procesów zachodzących w magazynach. Konkretne funkcje i moduły systemu *Weaver WMS* są dostosowywane do specyfiki przedsiębiorstwa.
- ✓ **Weaver WMS Light** jest wersją systemu *Weaver WMS* dla przedsiębiorstw, w których istnieje potrzeba kontroli pewnych procesów magazynowych, lecz nie istnieje konieczność wdrożenia pełnego systemu WMS. Przedsiębiorstwo decydujące się na wdrożenie systemu *Weaver WMS Light* może z palety dostępnych modułów wybrać jeden lub kilka, znacznie obniżając w ten sposób koszty wdrożenia systemu. Przykładowe wdrożenie systemu *Weaver WMS Light* może obejmować np. moduł rejestracji zdarzeń i raportowanie tychże zdarzeń.
- ✓ **Weaver WMS Web** to wybrane, ustalane podczas wdrożenia funkcjonalności dostępne przez przeglądarkę internetową. Przykładowo mogą to być raporty dostępne dla kadry zarządzającej z każdego miejsca na świecie.
- ✓ **Weaver WMS Batch** jest wersją systemu *Weaver WMS* przeznaczoną dla urządzeń przenośnych (terminali) pracujących w trybie batchowym (off-line). Ta wersja pozwala ograniczyć koszty wdrożenia poprzez zakup tańszych terminali przenośnych, które można wykorzystać w miejscach, w których nie ma sieci radiowej (np. magazyny zewnętrzne) w celu zbierania informacji integrowanych z głównym serwerem z opóźnieniem.

*Wdrożenie systemu Weaver WMS oparte jest o kompletną analizę przedwdrożeniową wymagań klienta, dzięki której przedsiębiorstwo otrzymuje odpowiadającą pod względem funkcjonalnym i kosztowym wersję systemu Weaver WMS.*